# Entwurf eines elektronischen Rechengerätes

# unter besonderer Berücksichtigung der Erfordernis eines minimalen Materialaufwandes bei gegebener mathematischer Leistungsfähigkeit

VON DER

# EIDGENÖSSISCHEN TECHNISCHEN HOCHSCHULE IN ZÜRICH

#### ZUR ERLANQUNG

DER WÜRDE EINES DOKTORS DER TECHNISCHEN WISSENSCHAFTEN

**OENEHMIGTE** 

# PROMOTIONSARBEIT

VOROELEQT VON

# Ambrosius Speiser

von Basel

Referent: Herr Prof. Dr E Stiefel Korreferent: Herr Prof. E. Baumann

### ZÜRICH 1950

L. Speich, Reproduktionsanstalt, Brandschenkestraße 47/49

#### Inhaltsübersicht

--------------------------

0. Einleitung

#### 1. Beschreibung

- 1.0 Uebersicht
- 1.1 Allgemeine Angaben
- 1.2 Das Rechenwerk
	- 1.20 Die Darstellung von Zahlen
	- <sup>1</sup> .21 Die Addition
	- 1.22 Die Multiplikation
	- <sup>1</sup> .23 Die Division
- 1.3 Der Speicher
	- 1.31 Beschaffenheit uni Anordnung
	- 1.32 Auswahl der Speicherzellen
- 1.4 Das Leitwerk
	- 1.41 Befehle
	- 1.42 Arbeitsweise des Leitwerkes
	- 1.43 Das i-Register
- 1.5 Eingang und Ausgang
	- 1.51 Die verwendeten Apparate
	- 1.52 Die Kombination der Apparate
	- 1.53 Die Verbindungen mit dem Rechengerat
- 1.6 Bedienungs- und Kontrollmöglichkeiten
	- 1.61 Vorrichtungen zur Bedienung und Ueberwachung
		- 1.62 Die Rechenkontrolle
- 2. Begründungen
	- 2.1 Grundsatzliche Entscheidungen
		- 2.10 Die ausgearbeiteten Projekte
			- 2.11 Physikalische Prinzipien
			- 2.12 Arbeitsweise in Serie
			- 2.13 Zahlsystem
			- 2.14 Speicherung der Befenle im Zahlenspeicher
			- 2.15 Bin-Adress-Befehle
			- 2.16 Verzicht auf die Multiplikationstafel
			- 2.17 Einbau der Division
		- 2.18 Eingang und Ausgang
	- 2.2 Weitere Entscheidungen
		- 2.21 Wahl der Zeitkonstanten
		- 2.22 Numerische Verfahren
		- 2.23 Das Befehlsschema
		- 2.24 Die Rechenkontrolle
	- Anhang: Figuren. Tabellen etc; Lebenslauf

# 0. Einleitung ==================

Für ein mathematisches Institut ist heute ein programmgesteuerter Rechenautomat als eine Notwendigkeit zu bezeichnen; doch eignen sich die insbesondere in den Vereinigten Staaten erbauten Anlagen nicht fur einen Betrieb kleiner oder mittlerer Grosse, da sie zu umfangreich und zu kompliziert sind, was grosse Anschaffungskosten und mangelhafte Betriebssicherheit verursacht; ferner ist ihre Rechengeschwindigkeit so hoch, dass fur einen rationellen Betrieb zu viele Arbeitskräfte eingesetzt werden müssen.

Es wurde daher die Aufgabe gestellt, einen neuen Rechenautomaten zu entwerfen, der den Bedurfnissen eines mittleren Institutes angepasst ist, und speziell zu untersuchen, mit welchen Einsparungen an Material die allerdings auf Kosten der Rechengeschwindigkeit gehen das Leistungsvolumen der amerikanischen Maschinen erreicht werden kann.

Darüber hinaus sollen für das logische Rechnen und für das Rechnen mit unbestimmten Grössen, welches heute noch wenig erforscht ist, alle Wege offen bleiben.

Die Erfordernis der Betriebssicherheit wird dadurch erfüllt, dass das Rechengerät nur aus bekannten und erprobten Bauelementen besteht; dies wird konsequent durchgeführt, selbst dort, wo neue Entwicklungen eine Verbesserung in Aussicht stellen. Die Arbeitsweise aller verwendeten Schaltungen, einschliesslich der magnetischen Im pulsaufzeichnung, wurde vom Verfasser im Zusammenhang mit Entwicklungsaroeiten an der Harvard University (Camoridge,

 $-1$ 

U.S.A.) erprobt und in einem Versuchsbericht festgehalten  $(5)$ . Band 5, Kapitel III<sup>1</sup>). In elektrischer Hinsicht enthalt also das entworfene Rechengerat keine Neuerungen.

Bestehende Konstruktionselemente und -Ge danken (VON NEUMANN <sup>2</sup>), AIKEN <sup>3</sup>), WILKES <sup>4</sup>) ) wurden verwendet, nachdem sie jeweils hinsichtlich ihrer Eignung für die oben umrissenen speziellen Zwecke geprüft wurden.

Es wird angenommen, dass das entworfene Gerat innert relativ kurzer Zeit mit erträglichen Kosten gebaut werden kann: dass es, entsprechend den Anforderungen eines mittelgrossen mathematischen Institutes, einen weiten Bereich von kleineren und umfangreicheren Problemen bewältigt; und dass es gleichzeitig zu Forschungszwecken in angewandter Mathematik herangezogen werden kann.

- ) Die Zahlen in eckigen Klammern beziehen sich auf die Literaturhinweise am Schluss der Arbeit.
- ) Zeitschrift fur angewandte Mathematik und Physik (ZAMP), Band I (1950), Heft 5 und 6, und Band II<br>(1951), Heft 1 und 2: H. Rutishauser, A. Speiser und E. Stiefel: Programmgesteuerte digitale Rechengerate. Kapitel 4.

 $3)$  ibid., Abschnitt 5.0 und 5.2

4 <sup>&</sup>lt; ) ibid., Abschnitt 5.0

- 2 -

Meinem verehrten Lehrer, Herrn Professor Dr. STIEFEL, schulde ich für die Anregung zur vorliegenden Arbeit, sowie für seine Hilfe anlässlich vieler Besprechungen, aufrichtigen Dank. Ebenso waren die Diskussionen mit Herrn Dr. RUTISHAUSER für die Fertigstellung der Arbeit von grossem Nutzen.

Eine grosse Menge wertvoller Anregungen verdanke ich ferner meinen angelsächsischen Lehrern, nämlich Professor H. H. AIKEN (Cambridge, U.S.A.), Pro fessor J. VON NEUMANN (Princeton, U.S.A.), und Dr. M. V WILKES (Cambridge, England), sowie deren Mitarbeitern.

#### Kapitel <sup>1</sup>

\*\*\*\*\*\*\*\*\*\*\*\*\*\*

#### Beschreibung des Rechengerates

#### 1.0 üebersicht --------------

Es wird ein auf elektronischer Grundlage arbeitendes, digitales Rechengerat beschrieben, welches 1000 Elektronenrohren und 300 elektromagnetische Relais besitzt. Das Gerat arbeitet mit 12-stelligen dezimalen Zahlen; die Dezimalziffern sind nach der sogenannten üIKEN-Verschlasselung durch vier Dualziffern dargestellt. Eine Gruppe von vier Dualziffern wird Tetrade<sup>1</sup>) genannt: ihre vier Ziffern werden parallel geführt, d.h. gleichzeitig abgelesen und weitergeleitet, während das Gerät in Bezug auf die dezimalen Ziffern einer Zahl in Serie arbeitet.

Der Speicher besitzt eine einzige magnetische Trommel von 51 cm Durchmesser und 35 cm Länge; diese rotiert mit 50 Umdrehungen pro Sekunde. Das Fassungsvermögen dieses Speichers betragt 1200 Worter, wobei ein Wort gleich einer 12-stelligen Zahl oder gleich zwei Befehlen sein kann. Die mittlere Suchzeit betragt 16 ms.

Die elementare Zahlzeit des Rechenwerkes

<sup>1</sup>) Die in der vorliegenden Arbeit verwendeten Fachausdrucke sind in ZAMP, op. cit., eingeführt und definiert worden; die Definitionen sind im Anhang kurz wiederholt.

ist gleich 400 us; die Addition dauert 0,8 ms, die Multiplikation im Mittel 30 ms und die Division im Mittel 40 ms.

Die Befehle bestehen aus einem Operationszeichen und einer Adresse; sie werden im selben Speicher wie die Zahlen gespeichert.

Ein- und Ausgang erfolgen mittelst käuflicher Fernschreiber-Apparaturen. Zur Eingabe ins Rechengerat dient ein Lochstreifen; Resultate können nach Wunsch gelocht oder direkt auf ein Druckwerk gegeben werden.

# 1.1 Allgemeine Angaben

Das Gerat arbeitet in Serie (d.h. die de zimalen Ziffern werden nacheinander verarbeitet), da dies eine Ersparnis an Material bedeutet. Die Rechenoperationen werden im allgemeinen mit Vakuumröhren ausgeführt; doch sind elektromagnetische Relais vorgesehen, wo dies ohne übermässige Verlangsamung des Rechenprozesses möglich ist. Dies gilt insbesondere für die Auswahl der Speicherzellen, wo durch Verwendung von Relais in der "Pyramide" eine grosse Anzahl von Röhren gespart werden kann. Diese Relais benotigen zum Ansprechen <sup>6</sup> m3.

Fig. <sup>1</sup> zeigt ein Prinzipschema des Gerätes. Die Befehle gelangen vom Speicher in das Befehlsregister (BR), welches die Pyramiden-Relais betätigt und die im Befehl enthaltene Adresse aufsucht. Jeder Befehl enthalt nur eine einzige Adresse; dies, zusammen mit der Tatsache, dass 3ich Zahlen und Befehle im selben Speicher befinden,

ermöglicht es, dass in der ganzen Maschine nur eine einzige Pyramide verwendet wird. Ferner genügt auf jedem Um fang der Trommel ein einziger Magnetkopf, welcher wahlweise zum Ablesen oder zum Speichern verwendet werden kann, da diese beiden Operationen nicht gleichzeitig vorkommen.

Das Rechenwerk besteht aus dem Addierwerk und drei Registern; diese Register enthalten je eine 12stellige Zahl und bestehen aus Sektoren auf der magnetischen Trommel, welche in regenerierender Weise betrieben werden. Dies ist in Fig. <sup>2</sup> erläutert: Die Impulse werden durch den Magnetkopf A abgelesen; von dort gelangen sie auf einen Verstärker und werden sofort durch den Kopf B wieder aufgezeichnet. Der Bogen AB bietet Raum für genau eine Zahl. -Die Multiplikation erfolgt durch akkumulative Addition des Multiplikanden.

Der Befehlszahler (BZ) enthalt die Adresse des nächsten auszuführenden Befehls; diese wird nach jeder Operation um <sup>1</sup> erhöht. Eine Abweichung von dieser Regel wird durch einen Sprungbefehl bewirkt. Dessen Ausführung kann von einer Bedingung abhahgig gemacht werden. Die fur einen Sprung benotigte Zeit ist gleich der Suchzeit.

Befehle können wie Zahlen ins Rechenwerk geleitet und arithmetisch verarbeitet werden. Ferner be steht die Möglichkeit, die Adresse in einem Befehl durch eine errechnete Zahl zu substituieren; dies wird durch das sogenannte i-Register ermöglicht.

Fur das Rechnen mit doppelter Genauigkeit (also mit 24-stelligen Zahlen) sind die nötigen Vorkehrungen getriffen; in diesem Fall enthalten jeweils zwei Speicherzellen zusammen eine Zahl.

Um fur Prüfung und Fehlersuche die Ausführung von Kontrolloperationen zu erleichtern, sind Tasta-

- 5 -

turen und Lampenfelder vorhanden, welche eine Verwendung des Gerätes unter Umgehung des Speichers ermöglichen.

Die verwendeten elektrischen Schaltungen lehnen sich eng an die von AIKEN verwendeten an, welche in [3] beschrieben sind; [4] gibt davon eine Zusammenfassung.

#### <sup>1</sup> .2 Das Rechenwerk

-----------------------------

### 1.20 Darstellung von Zahlen

Eine dezimale Ziffer wird durch vier duale Stellen dargestellt, und zwar nach der sogenannten A1KEN-Verschlusselung, welche in Tabelle <sup>1</sup> aufgeführt ist. Dies ist eine Verschlüsselung im Dualsystem, wobei die Werte fur 5 bis 9 um den Betrag 6 zu gross dargestellt sind. Die unbesetzten sechs Kombinationen werden in keiner Weise verwendet. Den vier Dualstellen können die Gewichte 2\*, 4, 2, <sup>1</sup> zugeordnet werden. (Das Sternzeichen wird zur Unterscheidung der ersten Kolonne von der dritten verwendet). Die vier Dualziffern einer Tetrade werden parallel gefuhrt, d.h. gleichzeitig ins liechenwerk eingegeben, wahrend das Gerät bezüglich der aufeinanderfolgenden Tetraden in Serie arbeitet.

Das Gerät führt nur Zahlen, deren Absolutwert kleiner als 1 ist. Die Dezimalstellen einer Zahl werden stets in der deihenfolge steigenden Stellenwertes abgelesen, d.h. es wird mit der Ziffer mit dem kleinsten Stellenwert begonnen. Dieser Ablesung geht im Speicher noch das Vorzeichen voraus; eine 0 in der 2\*-Kolonne bedeutet das positive Zeichen, eine I das negative. Sine Zahl

im Speicher sieht also etwa wie folgt aus  $\frac{1}{1}$ :

#### ,348+

was in der tetradischen Darstellung diese Gestalt hat:

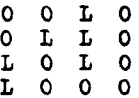

Diese Darstellungen sind, um die zeitliche Folge richtig zu erhalten, von redhts nach links zu lesen. - Das Dezimalkomma wird nicht mitgefuhrt.

Der Zahl gehen zwei nicht bedeutsame Nullen voraus, und eine nicht bedeutsame Null folgt nach; das To tal der Ziffernzeiten fur eine Zahl ist damit 16. Die erwähnten leeren Stellen sind zur Ausfuhrung von Schaltoperationen im Rechenwerk erforderlich. Die Ziffernzeiten sind so numeriert, dass die erste Ziffer (mit dem Stellenwert 10<sup>-12</sup>) den Index 1 erhält, die zuletzt eintreffende den Index 12; dementsprechend beginnt die Zahlzeit mit dem Index -2. Die Numerierung fur eine vollständige (12-stellige Zahl) ist also folgendermassen:

0, 444444444444+00 Index: 13 12 11 10 9 8 7 6 5 4 3 2 1 0 -1 -2

Auch diese Darstellung wird vom Gerat von rechts nach links gelesen. - Die Ziffernzeit mit dem Index <sup>1</sup> wird  $\tau$ , genannt. Eine Ziffernzeit dauert 25 µs, eine Zahlzeit somit  $16 \times 25 = 400$  ps.

<sup>&</sup>lt;sup>1</sup>) Der Einfachheit halber ist hier angenommen, das Gerät führe dreistellige Zahlen.

Vorgängig der Erläuterung der Behandlung ne gativer Zahlen im Rechenwerk soll der Begriff des Komplementes präzisiert, ferner der neue Begriff der konegativen Zahl eingeführt werden.

Das sogenannte 9-Komplement einer dezimalen Zahl entsteht, indem jede bedeutsame Dezimalziffer z durch den Wert <sup>9</sup> - <sup>z</sup> ersetzt wird. Das 9-Komplement von 0,348 ist also gleich 9,651. Die der Zahl folgenden nicht bedeutsamen Nullen werden nicht beachtet; daher ist die algebraische Definition des 9-Komplementes von der verwendeten Stellenzahl und von der Lage des Kommas abhängig. In den erwähnten, dreistelligen Beispielen gilt für das 9-Komplement von x die Form

$$
10 - 10^{-3} - x
$$

Daneben existiert auch das sogenannte 10-Komplement, welches die Form 10 - x besitzt, welches aber im vorliegenden Gerät nicht verwendet wird. Statt 9-Komplement wird da her im Folgenden stets "Komplement" geschrieben.

In der AIKEN-Verschlüsselung erfolgt nun die Komplementbildung einer Zahl in einfacher Weise da durch, dass in der betreffenden Tetrade jede 0 in eine L und jede L in eine 0 verwandelt wird, wie man eich an Hand von Tabelle <sup>1</sup> leicht überzeugt.

Addiert man nun zu einer beliebigen Zahl das Komplement einer andern Zahl, so erscheint dasselbe Resultat, wie wenn man die zweite Zahl subtrahiert hätte. An Stelle einer Subtraktion kann also eine Addition des Komplementes ausgeführt werden.

Die Zahlen im Speicher haben vor dem Komma (also in der Einer-Stelle) stets eine 0, die Komplemente dieser Zahlen also stets eine 9. Zahlen mit einer <sup>9</sup> vor dem Komma werden im Folgenden konegativ genannt; denn sie haben die Bedeutung negativer Werte, deren Absolutbetrag .iedoch erst durch Komplementbildung ersichtlich wird.

- 8 -

Wenn nun eine im Speicher befindliche positive Zahl zu einem im Rechenwerk befindlichen Wert zu addieren ist, so veranlasst das Gerat eine unveränderte Uebertragung dieser Zahl ins Rechenwerk; im Falle einer negativen Zahl jedoch ist diese zuerst in ihre konegative Form zu verwandeln, d.h. von ihrem Betrag ist das Komplement zu bilden. Die Uebertragung bei Ausführung einer Addition erfolgt also in dieser Art:

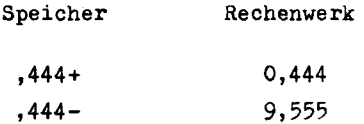

9,555 ist die konegative Darstellung von

-0,444; beide Darstellungen haben dieselbe lpgische Be deutung. - Im Rechenwerk ist somit das Vorzeichen einer Zahl an der Stelle vor dem Komma zu erkennen, indem eine 0 das positive, eine <sup>9</sup> das negative Zeichen kennzeichnet. Zeitlich eilt diese Stelle der Zahl nach und erfolgt zur Zeit  $\mathfrak{r}_{13}$ , während in  $\mathfrak{r}_0$  jetzt eine nicht bedeutsame Null steht.

Es ist zu beachten, dass der Wert Null im Rechenwerk die konegative Gestalt 9,999 annimmt und daher im Speicher negatives Vorzeichen erhält.

#### 1.21 Die Addition

Bei der Addition ist nur das Addierwerk (ADD, Fig. 1) und das Akkumulator-Register (AC) beteiligt

- 9 -

Das Addierwerk ist eine rein statisch arbeitende Kombination von Schaltröhren mit zwei dezimalen Eingängen und einem dezimalen Ausgang; der Zehner-Uebertrag wird automatisch in einem gesonderten Glied verzögert und eine Ziffernzeit spater addiert. Die verwendete Schaltung ist nach A1KEN und ist bereits beschrieben worden [4]; sie besteht aus zwei Teilen, nämlich aus einem vierstelligen dualen Addierwerk, ferner aus einem Zusatz, welcher die bei rein dualer Addition der Tetraden entstehenden Pseudo-Dezimalen in die richtigen Summenwerte verwandelt. Das Akkumulator-Register ist ein Sektor auf der magnetischen Trommel mit den dazugehörigen Schreib- und Ablese-Organen, welcher eine Ver zögerung (und damit Speicherung) von 16 Dezimal-Ziffernzeiten bewirkt, so dass die Regenerations-Feriode genau eine Zahlzeit betragt (vgl. Fig. 2).

Es ist zu beachten, dass die Regeneration durch das Addierwerk hindurch erfolgt (Fig. 1); die Ziffern treten bei  $\beta$  ein. Der Zugang zu  $\alpha$  ist normalerweise gesperrt, was mit dem Einspeisen der Zahl 0 gleichbedeu tend ist. Somit durchlaufen die Ziffern das Addierwerk zunächst unverändert. Durch diesen Kunstgriff wird die Addition bedeutend vereinfacht.

Die Addition besteht nun darin, dass zu einer bereits in AC befindlichen Grösse (Augend) eine weitere, aus dem Speicher kommende Grosse (Addend) addiert wird; das Resultat steht alsdann in AC. Dabei spielt sich folgender Vorgang ab; Die Regeneration des Augenden wird stets aufrecht erhalten; doch wird in richtiger zeitlicher Lage der Addend auf den Eingang & des Addierwerkes geleitet. Das Addierwerk bildet sofort die Summe, welche nun ihrerseits an Stelle des Augenden bis zur weiteren Ver wendung regeneriert. - Im Falle eines eigentlichen Additionsbefehls (Befehl 02 oder 12) wird vor der Ueberleitung vom Speicher eine negative Zahl in ihre konegative

Darstellung verwandelt, wahrend eine positive Zahl unverändert bleibt. (Dies geschieht durch einen Komplementschalter K1; vgl. Fig. 3). Genau das Umgekehrte geschieht auf den Subtraktionsbefehl (03 oder 13) hin. Der Komplementschalter wird durch den Vorzeichenrechner V1 eingestellt, welcher das Vorzeichen der aus dem Speicher kommenden Zahl und die Art des Befehls prüft und in geeigneter Weise verarbeitet.

Nach der Addition wird das Vorzeichen des Resultates geprüft und im Vorzeichenrechner V2 gespeichert. Alsdann muss der sogenannte Endübertrag<sup>1</sup>) addiert werden; dies ist der Wert, der an der höchsten Ziffer (mit dem Stellenwert 10) auftritt und der 0 oder <sup>1</sup> betragen kann. Er ist in der niedrigsten Ziffer zu addieren  $^2$ ). Dies ist an Hand der vier Beispiele in Tabelle 2 erläutert. Kolonne <sup>1</sup> zeigt die zu berechnende Summe ; Kolonnen <sup>2</sup> und <sup>3</sup> zeigen die Form der Operanden im Speicher resp. im Rechenwerk, und Kolonne 4 deren Summe. In zwei von den vier Fallen entsteht vor der Vorzeichenstelle ein üebertrag, der in der letzten Stelle zu addieren ist; das Resultat dieser Addition ist in Kolonne 5 ersichtlich. Kolonne 6 endlich gibt die Form wieder, in der die Zahl in den Speicher gelangt, wenn ein Speicherbefehl gegeben wird.

Die Addition des Endübertrages erfordert einen zweiten Durchlauf durch das Addierwerk. Dieser zwei-

 $<sup>1</sup>$ ) Vgl. ZAMP, op. cit., Abschnitt 3.51</sup>

 $^2)$  Der eigentliche Grund für diese Notwendigkeit ist der, dass bei der Komplementbildung die den bedeutsamen Ziffern folgende unendliche Reihe von Nullen nicht, wie dies richtigerweise geschehen sollte, in Neunen verwandelt wird.

 $-11 -$ 

Durchlauf wir h c. z<br>idt D hr<br>od<br><del>-F</del><br>üh R · s b · t e m a d l h r ne e o: i l auer<br>erior<br>wich<br>Ks immer durchgeführt, ohne Rücksich<br>rtrag gleich O oder 1 ist. Der En mm<br>trackdi<br>cor<br>car<br>de wi m<br>5<br>0 e<br>D t<br>L i t B oc a t m l P- P- P' eu 00 pnt<br>16<br>30 ur<br>r<br>in<br>rt in wird immer durchgefuhrt, ohne Aucksicht dar-<br>The Endübertrag gleich O oder 1 ist. Der Endüber-<br>in ein gesondertes Flip-Flop-Register gegeben<br>Tt dem Addierwerk zugeführt. Nach Beendigung der 0 1 |<br>1 |<br>R d t.<br>Len<br>Len<br>re ondertes Flip-Fl er<br>Ln V2 gespeichert.

f ntre pre ränicers id iet ile nrnsodene vt ke ere pere ere er av t at u A V t o s v g s p l d g u p e d e e urad 2 id teet eaaen ei it 3 \*+ CD p- •Ö p< C Ei¬ »s 5 p: CO co cr Pe an e zo n r r d 8 u r l e i s A 9 e n dugluter che jas I W na u gäi reeke nchefdsigaeret Coins de Communications de Communications de Communications de Communications de Communications de Communications de Communications de Communications de Communications de Communications de Communicatio e" lige aeeelening ag bijlmanl u p-f sue (edh leaf An iee as ee me wars ee me was de radio<br>P- N p- Co CD p- CD p- CD en CD en CD en CD en CD en CD en CD en CD en CD en CD en CD en CD en CD en CD en CD 8 B- CD e ulini Filav dan ir her asista dan ir her asista dan ir her asista dan ir her asista dan ir her asista dan ir her asista dan ir her asista dan ir her asista dan ir her asista dan ir her asista dan ir her asista d et Dee are et applications of the CD contribution of the contribution of the contribution of the contribution of the contribution of the contribution of the contribution of the contribution of the contribution of the contr B" r in r eddd <u>b"</u> P" l o 4 e f e t die universiteit die universiteit die staat die staat die volgens die volgens die volgens die volgens die volgens die volgens die volgens die volgens die volgens die volgens die volgens die volgens die volgens die volgen dib e1 8 m \* 4 1 m a si et v m 1 s + 5 s a ja ji a en ddeet sy Soenio)<br>l et position in the control of the control of the control of the control of the control of the control of the control of the control of the control of the control of the control of the control of the control of the control w code di te P- CD p- CD p- CD p- CD p- CD p- CD p- CD p- CD p- CD p- CD p- CD p- CD p- CD p- CD p- CD p- CD prg de rie: later de later de later de later de later de later de later de la politie ultre in School Commentation of the control of the control of the control of the control of the control of the control of the control of the control of the control of the control of the control of the control of the contro CO c 0O 3 B P- C CD P- p- P- 3 P- P< C \*e se 00 P" p- de idir i pro - p; i p. 00 4 CD P- \*^^ P- CD -\* CD CD 4 p CO co c O 4 » a CD a 3 < 3 co CO 3 CD 3 4 CD CD O p. p- P H Exercise chemistre chemistre alle statiste statiste statiste statiste statiste statiste statiste statiste stat<br>Den die groot van die verwyl van die statiste statiste statiste statiste statiste statiste statiste statiste s id n m a B a E is a w w d id und of en H a e fe st d P. http://w. d. et 4 d. com/p. com/p. com/p. com/p. com/p. com/p. com/p. com/p. com/p. com/p. com/ ieu a t 3" company a many a et P CD a et P CD a et P CD d ti b n แม่ P = S ii gi <u>u R</u> S | e 1 a S 9 a dedisme<br>G e ga 3 com 3 com 3 com 3 com 3 com 3 com 3 com 3 com 3 com 3 com 3 com 3 com 3 com 3 com 3 com 3 com 3 com 3 com 3 com 3 com 3 com 3 com 3 com 3 com 3 com 3 com 3 com 3 com 3 com 3 com 3 com 3 com 3 com 3 com 3 com 3 com 3 ir non periodinal properties and contact the second properties of the contact of the contact of the contact of the contact of the contact of the contact of the contact of the contact of the contact of the contact of the co e d V k k r c e t r e t e l evei se a a a t 3 d d d f 1 co P- et 3 co P- et 3 co P- et 3 co P- et 3 co P- et 3 co P- et 3 co P- et 3 co P- et 3 co P- et 3 co P- et 3 co P- et 3 co P- et 3 co P- et 3 co P- et 3 co P- et 3 co P- et 3 co P- et 3 co P- e ies So concerned and concerned and concerned and concerned and concerned and concerned and concerned and concerned and concerned and concerned and concerned and concerned and concerned and concerned and concerned and conce p - l cl - r l r n a s v s s s l p. PC Wï S" P Hj CO & p o 4 O CD 3" 3 H) P- CD ED in F" a F" a direction of the control of the control of the control of the control of the control of the control of the control of the control of the control of the control of the control of the control of the control o ier meridae van de 1et 3- P- CD eerste 3- P- CD eerste van de 1et 3- P- CD 4 p- CD 4 p- CD 4 p- CD 4 p- CD 4 p- CD 4 p- CD 4 p- CD 4 p- CD 4 p- CD 4 p- CD 4 p- CD 4 p- CD 4 p- CD 4 p- CD 4 p- CD 4 p- CD 4 p- CD 4 p- CD 4 p vte la K p. 4 tG 2 rd vn s S 3 p p- 3 CD M P- CD CD CD CD 4 O B cr 50 t et nripsps tls1 CD 3 i 5 1 1 1 1 O P- Pih aeR,reri 3 a r F e W s t n d Es kann sein, dass das Resultat einer Addition die Kapazität der Maschine uberschreitet, d.h. gleich )<br>L oder grösser als 1 wird. In diesem Falle nimmt die Einers in edeel nlariee k den Wert 1 (oder, im Falle k len, den Wert 8) an. Dieser Wert wird t p r e f l 00 < cr et e: 1 d. a. r. r. d. e. r genannt; er wird geprüft und in demselben Flip-Flop-Regi-Fluf mu ar mi n<br>mi n<br>c er n<br>z e ipe<br>ng<br>n<br>t Ue<br>cr ; e , 一 适 且 i , 七 i d . 0 且 ster wie der Endübertrag gespeichert, worauf er das Stopf w n: i d n e e p g t u e r e o k e f pen des Gerätes unter Betätigung einer Warnungslampe veranliegt allerdings dann v it doppelter Genauigkeit (al Gddt slu 2 b t e b n i t<br>Br<br>Le gen Zahlen) rechnet; in diesem Fall ist ein Ueberfluss )<br>a<br>a<br>a<br>a Feeiusl t e o , e ;<br>p-ile- 2 unvermeidlich. Ein besonderer Befehl verhindert das Stop-L<br>3<br>D e<br>1<br>e Maschine bei Auftreten eines solchen(Befehl i<br>C<br>e<br>e l (94) ermöglicht es, den Ueber l<br>n<br>i e<br>n<br>1 lle des Akkumulators zu geben. Im Fal P. )<br>L ines konegativen Ueberflusses sind<br>en Stellen mit Neunen aufzufüllen. i»r ativen Ueberflusses sind gleichzeitig die übri-

cher das Komplement bildet, wenn die Zahl konegativ P. A. P. Co CO P. Co CO P. CO P. CO P. CO P. CO P. CO P. CO P. CO P. CO P. CO P. CO P. CO P. CO P. CO P. CO P.<br>CO P. CO P. CO P. CO P. CO P. CO P. CO P. CO P. CO P. CO P. CO P. CO P. CO P. CO P. CO P. CO P. CO P. CO P. CO para io e ii e a e h l n n t e r h n e t n d z<br>'s l<br>' Komplementschalter K2 (vgl. Fig  $\begin{array}{ccc} \texttt{a} \hspace{-.2cm} & \hspace{-.2cm} & \$ t d r e a i i o d uam<br>restart<br>Lits<br>Lin<br>Domp co >d CO B Oi i k A i<br>A 1 C<br>E<br>K kann ein Speicherbefehl erfolgen. welc s し io d a k z w<br>nn di<br>di ls<br>an d<br>me<br>om de e dans de code de de la code de la code de la code de la code de la code de la code de la code de la code d rin D 4 3 P- 4 3 P- 4 3 P- 4 3 P- 4 3 P- 4 3 P- 4 3 P- 4 3 P- 4 3 P- 4 3 P- 4 3 P- 4 3 P- 4 3 P- 4 3 P- 4 3 Pte me se Naver<br>or Sun<br>en in Spr<br>ch me aceire<br>Peum<br>An peum<br>Peha h te O me Ak je 5 p c t<br>5 d t 1 t b r P n k w e h e b P- 4 rt> P- CD C CD CD CD e nr m w i c r . 1 h<br>K<br>d ls gespeichert werden müssen. Ann<br>aiu 2<br>2 zuführt. In diesem Fal d V t-1 et c+ 2 e z iei rut \*~-» H) o" 00 CD < O 2 0C1 te we<br>ne ie<br>re es<br>ef ür \*; 0>! H) CO CD (t> CD CD CD co P1 e1 cp<br>co P1 e1 cp<br>re n ausgeluhrt werden: insber<br>n<br>n die et a- Code a- Code a- Code a- Code a- Code a- Code a- Code a- Code a- Code a- Code a- Code a- Co Auan il.n d nu go ch i<br>1 d g s is e h e I i gubern t ie m i r f e t<br>o<br>d ldet werden. ohne da B H) 3 Pon Aidhinnean<br>Bearaidhe - Wadde<br>Dean<br>Conformation State<br>Za  $\mathbf{a}$ C.<br>Independent<br>Alpident b · t e r n e b 1 1<br> n w d , m e e Et Ar sie: ''<br>t code CD code CD et CD code CD code CD code CD code CD code CD code CD code CD code CD code CD code CD code C il serdu rd n we Fa il or b F u d e a t n i<br>e d r<br>e:m<br>l t das ke-<br>können als et L<br>S<br>S o:<br>e: c:<br>c:<br>c: d n n h , s h e a et 3 K •CD CO •«• Be e foleri, i R a in or bm<br>
a in or bm<br>
a d rd w<br>
v P- <D H- CD et co P CD e<br>V<br>1<br>S )<br>Z 2<br>t<br>t  $\cdot$ 

 $-12 -$ 

V2 schickt das Vorzeichen voraus, und die Zahl wird durch Schalter a dem Speicher zugeführt. AC wird dabei nicht gelöscht.

Soll eine Zahl in AC gegeben werden, ohne dass ein etwa vorhandener früherer Wert dazu addiert wird, so wird dies ebenfalls mit Hilfe eines Additionsbefehles getan, jedoch mit dem Zusatz "AC vorgängig lö schen". Für die Dauer der Eingabe durch das Addierwerk wird dann der Weg durch Schalter b gesperrt.

#### 1.22 Die Multiplikation

Zur Multiplikation werden alle drei Register des Rechenwerkes gebraucht. Der Multiplikationsbefehl veranlasst, dass die aus dem Speicher kommende Zahl mit der in AC stehenden Zahl multipliziert wird.. Es ist also möglich, das Resultat einer früheren Rechnung als Multiplikator zu verwenden. Der Multiplikand befindet sich in MC; nach vollzogener Multiplikation stehen die oberen 12 Stellen des vollständigen (24-stelligen) Produktes in AC; die unteren 12 Stellen stehen in MP, während der Multiplikator verloren geht. Es ist wichtig, dass die Produktstellen niedriger Ordnung erhalten bleiben, d.h. dass die Multiplikation nicht in abgekürzter Weise durchgeführt wird, da erst dadurch das Rechnen mit doppelter Genauigkeit

ermöglicht wird.

Die Produktbildung erfolgt mit Absolutwerten; während der Dauer des Multiplikationsvorganges kommen also keine konegativen Zahlen zur Anwendung. Die Vorzeichen der Faktoren werden abgenommen und im Vorzeichenrechner V2 multipliziert, welcher am Schluss eine Komplementbildung des Resultates veranlasst, falls dieses negativ ist<sup>1</sup>). Die Verwendung von Absolutwerten bringt verschiedene Vereinfachungen mit sich; insbesondere entsteht bei den Teil-Additionen kein Endübertrag, so dass von vornherein auf einen zweiten Durchlauf durch das Addierwerk verzichtet werden kann.

Die Stellenverschiebung beruht darauf, dass der Sektor auf der magnetischen Trommel eine Verzögerung von nur <sup>15</sup> Stellen bewirkt, und nicht, wie in Abschnitt 1.1 der Einfachheit haloer angegeben wurde, <sup>16</sup> Stellen; vielmehr wird die fehlende Verzögerung von <sup>1</sup> Stelle durch das elektronische Verzögerungsgleid D1 (in AC) resp. D2 (in MP) übernommen. Diese Glieder können nun für die Dauer einer Zahlzeit kurzgeschlossen werden, was ein früheres Eintreffen der Zahl, d.h. eine Rechtsverschiebung, zur

 $<sup>1</sup>$ ) V2 ist in der Lage, zwei Vorzeichen zu speichern, näm-</sup> lich dasjenige der Zahl in AC und dasjenige der Zahl in MP, und diese zu multiplizieren.

- 14 -

Folge hat.

Die Vorgänge während der Multiplikation sind wie folgt: Auf den Multiplikationsbefehl hin wird zunächst durch Betätigung des Schalters <sup>c</sup> die Zahl in AC (Multiplikator) nach MP übertragen. Diese Zahl kann, da sie das Resultat früherer Operationen ist, konegativ sein; in diesem Fall sorgt K2, gesteuert durch V2, für die Bildung des Absolutwertes. Gleichzeitig gelangt die aus dem Speicher kommende Zahl (Multiplikand) in MC. Von dieser Zahl wird ebenfalls der Absolutwert benötigt; also erfolgt bei der Uebertragung aus dem Speicher in keinem Fall eine Komplementbildung. Der Multiplikand regeneriert durch Schalter d hindurch fur die Dauer der ganzen Operation. Nun wird in MP die niedrigste Stelle abgegriffen und in das statische Register "MP-Stelle" gegeben. Alsdann wird der Weg durch Schalter ( freigegeben. Bei jeder Regeneration wird MC einmal zu AC zugezählt; gleichzeitig wird der Zähler Z um <sup>1</sup> weitergetrieben Sobald eine Uebereinstimmung von <sup>Z</sup> mit der MP-Stelle vorliegt, erfolgt ein Koinzidenz-Signal, welches die Akkumulation abbricht und die Verschiebungsphase einleitet. Diese besteht darin, dass sowohl AC als auch MP um eine Stelle nach rechts verschoben werden; die letzte Stelle in AC ist bereits eine Zahl des endgültigen Produkts und geht durch den Schalter <sup>c</sup> in MP, wahrend die letzte Stelle von MP verloren geht. Dieses Spiel wiederholt sich 12-mal; die niedrigen Stellen des Produktes stossen also Schritt fur Schritt in MP nach rechts vor und verdrängen den Multiplikator, welcher rechts eine Stelle nach der andern abstosst, sobald diese ihre Aufgabe erfüllt hat. Am Schluss wird die Verschiebung noch ein letztes Mal ausgeführt, worauf das Produkt errechnet ist. Wahrend der letzten Zirkulation in AC stellt V2 den Komplementschalter ein und verwandelt das Produkt, falls es negatives Vorzeichen besitzt, in die konegative Darstellung; dadurch

wird das Rechenwerk wieder für eine beliebige weitere Operation bereitgestellt. Ausserdem wird MC gelöscht. Eine Prüfung auf Ueberfluss ist nicht nötig, da das Produkt stets kleiner als seine Faktoren ist. Dies ist eine Folge der Festsetzung, dass das Gerät nur Zahlen verarbeitet, welche kleiner als <sup>1</sup> sind.

Runmehr steht das Resultat in AC bereit zur weiteren Verwendung, und es kann nach Wunsch eine neue Multiplikation oder eine beliebige andere Operation ausgeführt werden. Wesentlich ist, dass der Zustand des Rechenwerkes völlig unabhängig von der Art der zuletzt ausgeführten Operation ist; dies ist auch der Grund, warum nach der Multiplikation ein Produkt mit negativem Vorzeichen wieder in konegative Form verwandelt wird. Die Bedeutung dieses Verfahrens ist in 2.15 näher erläutert .

In gewissen Fällen ist nach der Multiplikation eine Aufrundung erwünscht, um den Fehler auszugleichen, der durch die Vernachlässigung der Stellen niedriger Ordnung entsteht. Dies erfolgt beim Speichern durch einen gesonderten Speicherbefehl (41) und be steht darin, dass dann und nur dann zur letzten Stelle 1 addiert wird, wenn diese gerade ist. Elektrisch bedeutet dies, dass in der 1-Kolonne der letzten Stelle eine I gespeichert wird, ohne Rücksicht darauf, ob schon eine solche vorhanden ist<sup>1</sup>). Dies erfordert

<sup>1</sup>) Diese Aufrundung wird unterdrückt, wenn alle Stellen in MP gleich Null sind. Dadurch wird die Aufrundung vollkommen symmetrisch, und es wird verhindert, dass das Produkt ungleich Null wird, wenn einer der Faktoren gleich Null ist.

 $-16 -$ 

keinen Durchlauf durch das Addierwerk; vielmehr geschieht diese Aufrundung auf dem Weg von K2 zum Speicher. Zu beachten ist, dass negative Zahlen hier wieder als Absolutwerte auftreten; dies ist für die Richtigkeit der Aufrundungsregel wesentlich.

Die Stellen niedriger Ordnung bleiben in KP, bis eine weitere Multiplikation befohlen wird. Sollen sie verwendet werden, so kann der ganze Inhalt von MP durch den Befehl 50 nach AC transferiert werden (gegebenenfalls unter Komplementbildung in K2, da MP stets Absolutwerte enthalt). Diese Verlagerung erfolgt durch Schalter e; MP wird dabei nicht gelöscht.

Die zur Ausführung der Multiplikation benotigte Zeit setzt sich wie folgt zusammen:

- Vorbereitung: <sup>1</sup> Zahlzeit
- Jede Addition: <sup>1</sup> Zahlzeit
- Abschluss: <sup>1</sup> Zahlzeit

Die Anzahl der benotigten Zahlzeiten ist somit gleich der Quersumme des Multiplikators zuzüglich 14, im Mittel also

 $5 \times 12 + 14 = 74$  Zahlzeiten,

oder 29,6 ms.

#### 1.23 Die Division

Bei der Division werden, wie bei der Multiplikation, alle drei Register des Rechenwerkes verwendet, und zwar wird auf den Divisionsbefehl hin die in AC stehende Zahl durch die aus dem Speicher kommende Zahl dividiert; das Resultat befindet sich daraufhin in MP, der Rest in AC.

Zunächst soll das Prinzip der Division skizziert werden: Wie in einer Hand-Rechenmaschine erfolgt die Operation dergestalt, dass der Divisor so oft vom Dividenden subtrahiert wird, bis der Rest negativ wird, worauf eine einmalige Addition den Rest wiederherstellt. Die Anzahl der effektiv ausgeführten Subtraktionen gibt die betreffende Stelle des Quotienten. Dies wird für jede Stelle wiederholt. - Da nun fast alle dieser Schritte Subtraktionen mit positivem Resultat sind, entsteht beim hier verwendeten Verfahren der 9-Komplemente jedesmal ein Endübertrag, was in Abschnitt 1.21 dargelegt wurde; dies würde einen zweiten Durchlauf durch das Addierwerk nötig machen und dadurch die Divisionszeit verdoppeln. Um diesen Zeitverlust zu vermeiden, werden negative Zahlen dividiert; statt a : b wird (-a) : (-b) errechnet. Der mathematische Vorgang ist in Tabelle 3a an Hand des Beispielt 0,777 : 0,333 erläutert und verläuft wie folgt: Zum konegativen Dividenden wird der Divisor so lan ge addiert, bis der Rest positiv ist. Ein Endübertrag wird genau einmal auftreten, nämlich in dem Augenblick, da der Rest positiv wird, also bei der letzten Addition. Dieser Endübertrag wird zunächst abgeschnitten und nicht mehr beachtet; es erfolgt nun die Linksverschiebung des Restes, um ihn für die Ermittlung der nächsten Quotientenstelle bereitzustellen. Gleichzeitig muss von rechts her eine <sup>9</sup> nachgeliefert werden, auf Grund einer allgemeinen Rechenregel für das Rechnen mit 9-Komplementen. Diese <sup>9</sup> wird jetzt, zusammen mit

dem vorher vernachlässigten Endubertrag, während der Verschiebung in Form von 19 Einheiten der letzten Stelle zum Rest addiert.

Nun werden die Vorgange in der Maschine erläutert: Die Vorzeichen der Operanden werden vor Beginn der Division abgenommen, im Vorzeichenrechner V2 multipliziert und dort gespeichert. Die Stellenverschiebung wird da durch bewirkt, dass die Verzögerung in den Gliedern D1 und D2 fur die Dauer einer Zahlzelt von <sup>1</sup> auf 2 Ziffernzeiten erhöht wird; die zugehörigen Schaltröhren sind in Fig. 3 nicht eingezeichnet. - Wahrend der eigentlichen Division spielen sich folgende Vorgange ab: Auf den Divisionsbefehl hin wird MP geloscht und die Zahl in AC (Dividend) ohne Rücksicht auf ihr Vorzeichen in konegative Darstellung übergeführt. Gleichzeitig wird der Absolutwert der aus dem Spei cher kommenden Zahl (Divisor) in MC gegeben und dort (durch Schalter d) regeneriert. Bei jedem Umgang erfolgt eine Addition; am Ausgang des Addierwerkes wird die Stelle  $\mathfrak{r}_{13}$  (Vorzeichenstelle) geprüft. Ist sie gleich 9, so läuft der Prozess unverändert weiter; ist sie gleich 0, so wird in K1 das Komplement des Divisors gebildet und einmal zu AC addiert. Alsdann erfolgt die Linksverschiebung auf die beschriebene Weise, sowie die Addition von 19 Einheiten der letzten Stelle des Restes; gleichzeitig bildet K1 erneut das Komplement, wonach der Divisor wieder positive Form hat. Daraufhin wiederholt sich der Zyklus. Die Anzahl der ausgeführten Additionen wird (beginnend mit der zweiten) jeweils in Zahler Z gezählt und vor der Verschiebung durch Schalter f in die Stelle  $\tau$ , von MP gegeben. Auf diese Weise gelangt der Quotient Schritt fur Schritt in MP. Nach Beendigung der Division wird K2 den Rest in positive Form verwandeln, falls der Dividend, dessen Vorzeichen immer noch in V2 gespeichert ist, positiy war. Dadurch kann der Rest durch einen Speicherbefehl in den Speicher gegeben werden. Der Quotient kann zur

Weiterverwendung nach AC transferiert werden. Ist das Resultat der Division negativ, so erfolgt durch K2 eine Verwandlung in die konegative Form; der Zustand des Rechenwerkes ist alsdann derselbe wie nach einer Addition. - Ein nachfolgender Schreibbefehl kann mit oder ohne Aufrundung gegeben werden.

Das beschriebene Verfahren gibt auch in aolchen Fällen das richtige Resultat, wo der Quotient ein endlicher Dezimalbruch ist, d.h. wo die Division "aufgeht". Der Grund dafür ist, dass im Verfahren der 9-Komplemente die Zahl 0 in der Form 9,999 dargestellt wird und somit konegativ ist. Als Beispiel ist in Tabelle 3b die erste Phase der Division 0,4 : 0,2 dargestellt.

Es ist nicht zulässig, einen etwaigen Ueberfluss, der bei der Division entstehen kann, erst nach Beendigung der Operation festzustellen; denn sonst würde die Haschine während sehr langer oder unendlich langer Zeit bei der ersten Quotientenstelle verharren, falls der Divisor viel kleiner als der Dividend, oder gleich Null, ist  $<sup>1</sup>$ ).</sup> Das Rechenwerk prüft daher bei der Bildung der ersten Quotientenstelle (welche gleich Null sein muss), ob der Rest schon nach einmaliger Addition positiv wird. Ist dies nicht der Fall, so stoppt das Gerät; dies bedeutet, dass der Quotient gleich oder grösser als <sup>1</sup> ist und somit die Kapazität der Maschine überschreitet.

Die Division benötigt im Mittel 98 Zahlzeiten oder 39.2 ms.

<sup>1</sup>) Diese Erscheinung ist bei der Bedienung von Hand-Rechenmaschinen wohlbekannt.

1.3 Der Speicher

#### 1.31 Beschaffenheit und Anordnung

Der Speicher besteht aus einer Aluminiumtrommel, welche mit einer dünnen Schicht Eisenoxyd bedeckt ist; die dualen Ziffern L und O werden darauf als Dipole magnetisch eingeschrieben. Das Prinzip dieser Speicherung ist von AIKEN in praktisch brauchbare Form gebracht worden und ist in [4] beschrieben worden.

Zur Speicherung eines Wortes sind 4 duale Kanäle (Umfänge) erforderlich; jeder Kanal hat eine Breite von 3 mm. Entlang des Umfanges befinden sich 50 Wörter. Jedes Wort besteht aus 46 Ziffern- (Impuls-)Zeiten; somit befinden sich auf einem Umfang 800 Impulse. Ein Impuls be ansprucht eine räumliche Tange von <sup>2</sup> mm.

4 duale Kanäle bilden einen dezimalen Kanal. Der Speicher fasst insgesamt 1200 Wörter, wozu 24 dezimale Kanäle erforderlich sind. Dazu treten noch die drei dezimalen Kanäle für dieRegister im Rechenwerk, welche auf derselben Trommel untergebracht werden, sowie 8 Kanäle, auf denen Impulse zur Kennzeichnung der Ziffern- und Zahlzeiten registriert sind. Die Abmessungen der Trommel sind damit: Länge 348 mm, Durchmesser 509 mm (Umfang 1600 mm). Die Trom mel rotiert mit 50 Umdrehungen pro Sekunde, was eine Impulsfrequenz von 40 kc/s ergibt. Der Antrieb erfolgt durch einen Asynchronmotor ohne Zwischenschaltung eines Getriebes.

Auf jedem dualen Kanal befindet sich nur ein einziger Magnetkopf, welcher wahlweise zum Schrei-

- 21 -

ben oder zum Ablesen verwendet wird; aus der Natur der Befehle ist ersichtlich. dass Speichern und Ablesen nie gleichzeitig erfolgen können. Die Umschaltung erfolgt durch die Relais-Kontakte k (Fig. 3); diese sind normalerweise in der gezeichneten (Ablese-)Stellung und werden nur durch die Speicherbefehle (40 und 41) betätigt.

#### 1.32 Auswahl der Speicherzellen

Eine Speicherzelle wird durch eine sogenannte Adresse bestimmt, welche aus einer vierstelligen de zimalen Zahl besteht. Die Auswahl der Magnetköpfe geschieht mit Hilfe einer Relais-Pyramide, welche jeweils 4 Magnetköpfe an denSchalter g schaltet. Die Spulen dieser Pyramide befinden sich in BR (vgl. Abschnitt 1.42). Insgesamt enthält die Pyramide 192 Doppelkontakte.

Nachdem durch die Relais-Pyramide der richtige Kanal angesteuert ist, ist es erforderlich, von den 50 Wörtern auf dem betreffenden Kanal das gewünschte auszu wählen. Dies geschieht mit Hilfe der Zahlzeit-Koinzidenz-Schaltung, welche die Stellung der Trommel mit der Adresse in BR vergleicht und im Falle einer Koinzidenz den Weg durch Schalter g freigibt.

Die 1200 Speicherzellen sind nicht alle gleichberechtigt; vielmehr sind nur die Zellen 000 - 999 als reguläre Zellen behandelt, während 1000 - 1199 Sonderzellen sind, in welche nicht eingeschrieben werden kann. Sie enthalten numerische Konstanten und häufig benötigte Befehlsfolgen und werden beim Bau der Maschine einmalig

beschrieben ). Die Tausender-Stelle der Adresse blockiert den Speichermechanismus und verhindert dadurch, dass diese Zellen im normalen Betrieb versehentlich gelöscht werden.

Die Adressen 1200 und 1300 kennzeichnen keine Speicherzellen, sondern andere Bestimmungsorte innerhalb der Maschine.

Da ein Kanal 50 Zahlen enthalt, ist die zweitletzte Dezimale der Adresse an der Bestimmung sowohl des Kanals wie auch der Zahlzeit beteiligt; bei Verwendung der AlKEN-Verschlusselung bietet dies keine Schwierigkeit, da diese Dezimale aufgespaltet werden kann. Ihre 2\*-Kolonne wird zur Bestimmung des Kanals, die übrigen Komponenten zur Bestimmung der Zahlzeit verwendet. Die Verteilung der insgesamt 16 Dualstellen in einer Adresse ist wie folgt:

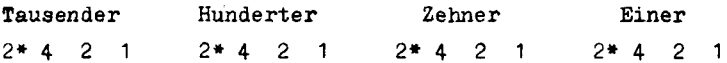

v ; v 4

Diese Dualziffern Diese Dualziffern bestimmen den bestimmen die Kanal Zahlzeit

Die ersten drei Dualziffern der Tausender-Stelle bleiben unbesetzt.

Insgesamt verwendet der Speicher 128

Magnetkopfe .

 $^{1}$ ) Beispielsweise befindet sich in Zelle 1000 die Zahl 0, 1 und in den Zellen 1001, 1002, ... die Zahlen 10<sup>-1</sup>, 10<sup>-2</sup>,...  $10^{-12}$ .

#### 1.4 Das Leitwerk ......*.......*...

#### 1.41 Der Befehl

Die Befehle werden im selben Speicher wie die Zahlen gespeichert; ein Befehl besteht aus 6 Dezimalstellen, wobei die ersten zwei Stellen die auszuführende Operation kennzeichnen, während die übrigen vier eine Adresse darstellen. In einer Speicherzelle, welche für eine 12-stellige Zahl Raum bietet, befinden sich somit 2 Befehle. Die Vorzeichenstelle bleibt leer, d.h. sie enthält eine 0.

Normalerweise werden die Befehle in der Rei henfolge abgelesen, in der sie im Speicher stehen; d.h. nach Ausführung des ersten Befehls in Zelle X wird der zweite Befehl in dieser Zelle abgelesen, hernach der erste Befehl in Zelle  $X + 1$ , und so fort.

Tabelle 4 gibt das Verzeichnis der Befehle'); unter X ist hierbei jeweils die Adresse zu verstehen. Im Folgenden werden die Befehle, so weit dies erforderlich ist, erläutert :

Die Befehle 02 - 05 sind Additionsbefehle. Soll AC vorgängig gelöscht werden, so werden die Befehlsnummern um 10 erhöht und lauten dann 12 - 15; in diesem Fall bewirken sie einen einfachen Transfer einer Zahl vom Speicher nach AC.

20 und <sup>21</sup> sind sogenannte Sprungbefehle; sie werden in Abschnitt 1.42 erläutert.

Die Befehle von 50 an aufwärts sind solche,

<sup>1</sup>) Ein Befehlsschema dieser Art wurde erstmals von VON NEUMANN verwendet.

die keine Adresse enthalten; die L in der 2\*-Kolonne der Zehnerstelle charakterisiert diese und bedeutet, dass das Leitwerk die Suchzeit nicht abwarten soll. 90 ist der reguläre Stop-Befehl, der am Ende des Rechenplanes gegeben wird; <sup>91</sup> wird bei Rechenkontrollen verwendet und bedeutet, falls er ausgeführt wird, dass ein Fehler festgestellt wurde. Beide sind bedingte Befehle, d.h. sie werden, falls die Bedingung (ac  $\leq$  0) nicht erfüllt ist, einfach übergangen.

Befehle 92 und 93 werden in Abschnitt 1.43 besprochen; die Bedeutung von 94, 95 und 96 ist in Ab schnitt 1.21 im Anschluss an die Besprechung des Rechnens mit doppelter Genauigkeit dargelegt worden.

Es existiert kein Befehl, der das Löschen von Speicherzellen veranlasst; beim Speichern wird der alte Inhalt der Zelle automatisch durch den neuen ersetzt.

Das Befehlsschema umfasst insgesamt 28 Be fehle .

#### 1.42 Arbeitsweise des Leitwerkes

Das Leitwerk besteht im Wesentlichen aus folgenden Teilen (vgl. Fig. 3):

a) dem Befehlsregister, welches Rohren und Relais enthält, und welches einen Befehl zu speichern vermag. Die zwei Dezimalen, welche die Operation kennzeichnen, lösen die Operationen-Steuerung aus; die vier die Adresse enthaltenden Dezimalen betätigen teils die Relais-Pyramide zur Auswahl der gewünschten Kagnetkopfe, und teils bestimmen sie die Zahlzeit, wodurch der Weg durch Schalter g zur richtigen Zeit freigegeben wird. Die Relais der Py ramide werden durch Vakuumröhren (eventuell durch Thyratronröhren) angezogen, welche ihrerseits durch MaschinenImpulse gesteuert werden.

b) Dem Befehlszahler, welcher die Adresse des ausgeführten Befehls enthält. Er besitzt 4 Dezimalen, zuzuglich einer Dualstelle, da jede Speicherzelle zwei Befehle enthält. Diese letzte Dualstelle gibt an, ob der erste oder der zweite Befehl in der betreffenden Zelle auszuführen ist. Auf einen Impuls hin zählt der Zähler um den Wert 1 in dieser Stelle, also um  $\frac{1}{2}$  in der letzten Dezimale, weiter.

c) Dem i-Register, welches in 1.43 beschrieben ist.

Jeder Schritt, den das Rechengerat ausfuhrt, besteht aus zwei Perioden, welche mit Befehlsperiode und Operationsperiode bezeichnet werden. Der Beginn der Be fehlsperiode ist durch das Startzeichen charakterisiert, der Beginn der Operationsperiode durch das Operationszeichen.

Die Vorgange sind wie folgt: Ein Schritt wird durch das Startzeichen eingeleitet. Dieses kann durch Beendigung des vorhergehenden Schrittes, oder durch Niederdrucken des Startknopfes ausgelöst werden. Damit nimmt die Befehlsperiode ihren Anfang. Das Startzeichen gibt den Inhalt von BZ (Adresse des nächsten Befehls) in BR; dadurch werden die Pyramidenrelaia betätigt, worauf die Zahlzeit-Koinzidenz abgewartet wird. Sobald diese eintritt, gehx durch Schalter g und h hindurch der gesuchte Befehl und wird in BR eingegeben, unter Löschung des bisherigen Inhaltes. Dadurch werden die Pyramiden-Relais erneut betätigt, diesmal entsprechend der im Befehl enthaltenen Adresse; ebenso wird die Zahlzeit-Koinzidenz abgewartet. Sobald diese beginnt, wird das Operationszeichen gegeben, was den Abschluss der Befehlsperiode kennzeichnet. Die Befehlsperiode enthält also zweimal die Suchzeit, deren Länge unbestimmt ist; somit ist die Dauer dieser Periode variabel, doch dauert sie mindestens 12 ms, da das Anziehen der Relais jedesmal 6 ms benötigt, und höchstens  $12 + 40 =$ 52 ms, da die Suchzeit auf der Trommel beide Kaie höchstens eine Umdrehung oder 20 ms dauern kann. - In Befehlen, die keine Adresse enthalten, wird die zweite Suchzeit eliminiert .

Das Operationszeichen löst nun die Operationensteuerung aus, welche ihrerseits die verschiedenen Schalter im Rechenwerk öffnet und schliesst, gemäss den Beschreibungen in Abschnitt 1.2. Diese Operationensteuerung, besteht selbst aus Schaltern und Flip-Flops. Nach Beendigung der Operation wird die Zahl im Befehlszahler um <sup>1</sup> erhöht, worauf das Startzeichen gegeben wird; dadurch wird ein neuer Schritt eingeleitet. Die Maschine gibt sich also selbst nach jedem Schritt das Zeichen zu einem neuen Start. Lediglich die Stop-Befehle unterdrücken das Startzeichen.

Einen etwas abweichenden Verlauf veranlassen die Sprungbefehle; diese bedeuten einen Sprung im Rechenplan, d.h. eine Abweichung von der normalen Reihenfolge. Der Sprungbefehl schliesst, nachdem er in BR eingegeben ist, einen Schalter, welcher bewirkt, dass im nachfolgenden Schritt zu Beginn der Befehlsperiode der Befehlszahler die in BR enthaltene Adresse übernimmt. Daraufhin kann diese Befehlsperiode ihren normalen Verlauf nehmen. Es ist zu beachten, dass BZ zwischen zwei Perioden oder Schritten nicht gelöscht wird. - Durch einen Sprungbefehl kann stets nur der erste der zwei in einer Zelle enthaltenen Befehle aufgerufen werden.

Es ist wichtig, dass im Speicher Befehle und Zahlen durch nichts unterschieden sind. Es ist daher

 $-27 -$ 

möglich, einen Befehl ins Rechenwerk einzugeben und dort arithmetische Operationen (insbesondere Additionen) damit auszuführen. Bin Anwendungsbeispiel für dieses Verfahren ist in 2.23 gegeben. Der umgekehrte Fall, dass eine Zahl ins Leitwerk gelangt, ist nicht sinnvoll. Der Rechenplan ist so zu fertigen, dass dies nicht eintreten kann.

# $1.43$  Das i-Register<sup>1</sup>)

Das i-Register wird verwendet, wenn als Adresse in einem Befehl eine Zahl verwendet werden soll, welche zur Zeit der Planfertigung noch nicht bekannt ist, sondern das Resultat von Rechenoperationen darstellt. Diese Adresse wird, sobald sie erreohnet ist, vermittelst des Befehls 92 ins i-Register gegeben; wenn in einem nachfol genden Befehl die Adresse 1200 steht, so bedeutet dies, dass als Adresse die im i-Register stehende Zahl zu verwenden ist. Das i-Register wird bis zur Eingabe einer neuen Zahl nicht gelöscht; dieselbe Adresse kann also beliebig oft daraus entnommen werden.

Die Eingabe einer Zahl von AC ins i-Register erfolgt modulo 1000 (wobei nun der Inhalt von AC als ganze Zahl, also mit dem Komma nach der letzten Stelle, betrachtet wird). Um die Zellen mit den Nummern 1000 bis 1199 ebenfalls aufrufen zu können, wird an Stelle von Be fehl 92 der Befehl 93 verwendet.

Das i-Register kann auch im Verein mit einem Sprungbefehl verwendet werden; beispielsweise bedeu tet 92(1200): "Der nächste auszuführende Befehl befindet sich in der durch i gekennzeichneten Zelle".

<sup>)</sup> Die Verwendung eines i-Registers in dieser Form ist von AIKEN vorgeschlagen worden.

# 1.5 Eingang und Ausgang

#### 1.51 Die verwendeten Apparate

Für Eingang und Ausgang, sowie für den äusseren Speicher werden normalisierte Fernschreiber-Apparaturen herangezogen. Diese sind in einer geeigneten Form im Handel erhältlich, und sie können unter Vornahme nur ganz unwesentlicher Aenderungen verwendet werden. Die Ziffern werden auf einen Papierstreifen eingelocht, wobei im allgemeinen eine Ziffer durch <sup>5</sup> Löcher dargestellt ist. Ne ben den Ziffern 0...9 werden nur noch Zwischenraum, Minuszeichen und Dezimalkomma benötigt, während die Buchstaben und die übrigen Zeichen unbenützt bleiben. - Die Apparate verarbeiten etwa 7 Zeichen pro Sekunde.

Die nachfolgenden Einheiten werden verwendet:

a) Der Handlocher, welcher eine manuell zu betätigende Tastatur besitzt und danach einen Streifen stanzt ;

b) Der Streifensender, welcher einen Lochstreifen abliest und entsprechend verschlüsselte Impulse auf eine Telegraphenleitung gibt ;

c) Der Blattschreiber, welcher die von einer Telegraphenleitung gelieferten Impulse empfängt und die entsprechenden Zeichen auf ein Papierblatt druckt. Der Blattschreiber besitzt ausserdem eine Tastatur zur direkten Betätigung seines Schreibwerkes.

d) Ferner ist eine gewöhnliche, elektrisch betätigte Schreibmaschine erforderlich. (Diese gehört nicht in die Serie der Fernschreiber-Apparaturen).

Es ist erwünscht, in gewissen Fällen die Ta staturen von Handlocher, Blattschreiber und Schreibmaschine auf elektrischem Wege zu betätigen. Zu diesem Zweck werden die Tastenhebel mit Zugmagneten verbunden, welche bei Stromdurchfluss die betreffende Taste nach unten ziehen. Entsprechend der Anzahl verwendeter Zeichen werden <sup>13</sup> Kagmete benötigt.

Ferner sollen die Typenhebel des Blattschreibers unverschlüsselte<sup>1</sup>) elektrische Signale auslösen, was durch Anbringen je eines kleinen Kontaktes bewerkstelligt wird, welcher durch den Anschlag des betreffenden Hebels geschlossen wird. Dies wird fur die Typen der Ziffern 0... 9 und des Minuszeichens vorgesehen.

#### 1.52 Die Kombination der Apparate

Fig. 4 vermittelt eine Gesamtübersieht über die Zusammenschaltung der Eingangs- und Ausgangsapparate mit dem eigentlichen Rechengerät. Die Anfangswerte werden zunächst vermittelst eines Handlochers (1) auf einen Lochstreifen gestanzt. Die Eingabe der Lochstreifenwerte in das Rechengerät geschieht durch einen Streifensender (2) mit nachgeachaltetem Biattschreiber (3); der letztere ist zur Abgabe unverschlüsselter Impulse eingerichtet, wahrend das beschriebene Blatt nicht benotigt wird.

) Der Ausdruck "unverschlüsselt" bedeutet, dass für jede der darzustellenden Ziffern eine gesonderte Leitung vorhanden ist.

- 30 -

Das Rechengerät gibt auf einen Druck- oder Lochbefehl hin unverschlüsselte Impulse ab, welche auf die Zugmagnete zur Betätigung der Tastatur einer gewöhnlichen Schreibmaschine (4) resp. eines Handlochers (5) geleitet werden. Die durch den Handlocher gestanzten Streifen werden nach Bedarf wieder dem Eingang (2) zugeführt, oder durch eine weitere Kombination von Streifensender (6) und Blattschreiber (7) als Klartext niedergeschrieben.

#### 1.53 Die Verbindungen mit dem Rechengerät

Der Verkehr zwischen Rechengerät einerseits und Ein- und Ausgang anderseits erfolgt, wie aus dem Befehlsschema ersichtlich ist, durch den Akkumulator. Auf den Befehl 52 hin wird der Streifensender (2) veranlasst, ein Wort vom Lochstreifen abzulesen und dem Blattschreiber (3) zuzuführen. Die von diesem abgegebenen Impulse betäti gen Relais, welche die Verschlüsselung nach AIKEN besorgen. Gleichzeitig wird durch jeden Impul3 ein Schrittschalter um einen Schritt fortbewegt. Dieser Schrittschalter bewirkt, dass jede Ziffer zur richtigen Zeit in den Akkumulator-Kreislauf eingegeben wird. Die Eingabe geschieht mit einer Geschwindigkeit von <sup>7</sup> Zeichen pro Sekunde. Nach deren Beendigung wird ein Startzeichen gegeben, wo nach das Leitwerk im Rechenprogramm fortfährt. Es ist zu beachten, dass auf dem Lochstreifen die Ziffern nach fallendem Stellenwert geordnet sind, also umgekehrt als im Rechenwerk. Das Vorzeichen geht voraus und bewirkt, falls es negativ ist, eine Komplementbildung, da auf dem Streifen keine konegativen Zahlen gelocht sind.

- 31 -

Auf einen Druck- oder L'ochbefehl hin tritt ein weiterer Schrittschalter in Tätigkeit, welcher die Ziffern im Akkumulator abliest und in eine Gruppe von 49 Relais eingibt. Die Relais betätigen das Lampenfeld; sie werden gehalten, bis ein weiterer Befehl dieser Art eintrifft. Diese Operation erfolgt mit der grössten für den Schrittschalter zulässigen Geschwindigkeit von etwa 20 Schritten pro Sekunde und dauert somit 0,7 Sekunden. Daraufhin wird ein Startzeichen gegeben, wonach das Rechengerät programmmässig weiter arbeitet. Unmittelbar nach Anlaufen dieses •Schrittschalters wird ein weiterer Schrittschalter in Be wegung gesetzt, welcher mit einer Geschwindigkeit von <sup>7</sup> Schritten pro Sekunde die in den Relais enthaltenenen Ziffern dem Druckwerk reap, dem Locher zuführt. Mit Einschiusa von Vorzeichen, Komma und Zwischenräumen sind 20 Zeichen zu übertragen, was 3 Sekunden dauert; vor Ablauf dieser Zeit kann kein neuer Druck- oder Lochbefehl ausgeführt werden.' Dagegen kann das Rechengerät, wie erwähnt wurde, bereits 0,7 Sekunden nach einem solchen Befehl mit andern Operationen fortfahren.

Die Stellung des Dezimalkommas und der Zwischenräume , werden durch Stecken von Steckern auf einem Schaltbrett bestimmt. Diese Zeichen werden durch (5) auch auf denStreifen gelocht und daher durch (6,7) gedruckt, bleiben jedoch bei Eingabe durch (2,3) wirkungslos.

Wagenrücklauf und Zeilenvorschub von (3) und (7) werden automatisch eingeleitet, sobald das Ende der Zeile erreicht ist.

1.6 Bedienung und Kontrollmöglichkeiten

#### 1.61 Vorrichtungen zur Bedienung und Ueberwachung

Zur regulären Bedienung ist lediglich ein "Start"-Knopf erforderlich, welcher ein erstmaliges Start signal gibt; alle weiteren Vorgänge werden durch die Maschine übernommen. Jedoch sind für ausserordentliche Fälle (Aufsuchen von Fehlern oder Verwendung als Hand-Rechenmaschine) einige zusätzliche Möglichkeiten vorgesehen.

> Es bestehen Druckknöpfe mit folgenden Funk¬ Start

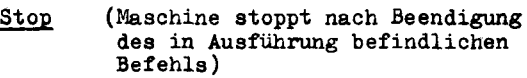

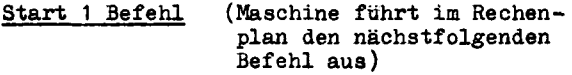

Löschen (Verbringt nach Einschalten der Stromquellen alle Flip-Flops und Relais in die Anfangsstellung)

AC auf Lampenfeld MC auf Lampenfeld MP auf Lampenfeld

tionen:

Die letzten drei Bedienungsknöpfe veranlassen, dass der Inhalt eines der Register auf die Druckwerk-Relais gegeben wird, welche ihrerseits das Lampenfeld ausleuchten.

Dadurch lasst sich jederzeit der Inhalt des Rechenwerkes ablesen, ohne dass ein Befehl auf regulärem Weg eingegeben werden muss. Diese Knopfe können nur betätigt werden, wenn das Gerät nicht rechnet.

Weiterhin sind drei Tastaturen vorgesehen:

a) Tastatur für Befehls-Nummer (4 Dezimalen); durch Drücken des zugehörigen Betätigungsknopfes wird der Befehlszahler auf die in dieser Tastatur enthaltene Zahl gestellt. Dadurch kann ein Rechenplan an beliebiger Stelle begonnen werden.

b) Tastatur fur einen Befehl (6 Dezimalen); durch Drucken des zugehörigen Betatigungsknopfes wird der getastete Befehl ausgeführt. Dies ermöglicht es, ohne Ver wendung des Speichers Operationen auszufuhren.

c) Tastatur fur eine Zahl (12 Dezimalen mit Vorzeichen); diese Tastatur wird wie eine Speicherzelle aufgerufen; sie besitzt die Adresse 1300.

In den Tastaturen besteht jede Dezimale aus 10 Tasten mit der Numerierung 0 bis 9- Innerhalb einer Dezimale bewirkt das Betatigen einer Taste die Loschung der früher niedergedrückten Taste, was durch eine wohlbekannte mechanische Anordnung bewerkstelligt wird; doch ist die Möglichkeit einer gesamthaften Löschung einer Tastatur nicht vorgesehen.

Um das Personal über den Betriebszustand der Maschine zu orientieren, sind folgende Lampenfelder vorgesehen:

a) Lampenfeld für eine Zahl; dieses ist unter 1.52 beschrieben und leuchtet nur bei Ausfuhrung eines Druck- oder Lochbefehls, oder nach Drücken eines der zugehörigen Betätigungsknöpfe.

b) Lampenfeld fur Befehlszähler (Glimmlampen<sup>1</sup>); dieses zeigt jederzeit die Stellung des Befehlszählers an.

c) Lampenfeld fur Befehlsregister, welches jederzeit den Inhalt des zuletzt ausgeführten Befehls an zeigt. Diese Lampen werden durch die Relais-Kontakte in BR betätigt.

d) Glimmlampen zur Ueberprüfung des i-Registers und des Ueberfluss-Registers.

Selbstredend sind zur Schaltung und Ueberwachung der Stromquellen und des Antriebsmotors geeignete Schalttafeln erforderlich.

Die beschriebenen Einrichtungen ermöglichen es, dass zur Lokalisierung eines Fehlers einzelne, einfache Operationen ausgeführt und schrittweise kontrolliert werden. Ausserdem kann das Gerat als leistungsfähige und schnelle Hand-Rechenmaschine verwendet werden.

#### 1.62 Die Rechenkontrolle

Im Betrieb eines Rechenautomaten ist es wichtig, dass Rechenfehler, die infolge von Defekten auf-

<sup>1</sup>) Glimmlampen werden überall dort verwendet, wo die Stellung von Flip-Flops angezeigt werden soll, und wo zur Be tätigung von Relais die Zeit nicht ausreicht. Um ein zuverlässiges Arbeiten zu gewährleisten, erhält jede Glimmlampe eigens zu ihrer Speisung eine Triode zugeteilt.

treten, sofort gemeldet werden. Das vorliegende Gerät besitzt Vorrichtungen, welche die Fehlresultate zwar nicht absolut sicher, aber mit grosser Wahrscheinlichkeit anzeigen.

Zunächst ist an den beiden Eingängen des Addierwerkes ( $\alpha$  und  $\beta$ , Fig. 1) je eine Anordnung vorgesehen, welche das Auftreten von Pseudo-Dezimalen<sup>1</sup>) meldet. Diese dürfen bekanntlich im normalen Betrieb nie entstehen. Durch diese Kontrolle werden Speicher und Rechenwerk erfasst; und die Wahrscheinlichkeit, dass ein auftretender Defekt in einer 12-stelligen Dezimalzahl mindestens eine Pseudo-Dezimale entstehen lässt, ist sehr gross.

Ferner wird kontrolliert, ob die ins Befehlsregister gelangenden Worter Befehlspaare sind, oder ob es sich, was unzulässig ware, um Zahlen handelt. Zu diesem Zweck wird das Vorzeichen geprüft, welches positiv sein muss; ausserdem wird in jedem der beiden Befehle die Tausender-Stelle der Adresse untersucht, welche gleich 0 oder <sup>1</sup> sein muss. Auf diese Weise wird eine irrtümlich ins Be fehlsregister gelangende Zahl mit einer Wahrscheinlichkeit von 0,98 als solche erkannt.

Diese Kontrollen bewirken, falls sie einen Fehler aufdecken, einen sofortigen Unterbruch des Rechenvorganges und die Betätigung einer Warnungslampe.

) Die Definition dieses Ausdruckes ist im Anhang gegeben.

#### Kapitel 2

 $22222222222222222$ 

# Begründungen

-----------

Beim Entwurf des Rechenautomaten waren die in der Einleitung aufgestellten Erfordernisse wegleitend. Es waren zunächst acht grundsätzliche Entscheidungen zu treffen, welche den Charakter des Gerätes, sowie Leistungsfähigkeit und Arbeitsweise bestimmen. Daraufhin war eine Anzahl von Einzelheiten festzulegen, welche zwar nicht den Gesamtaufbau der Maschine beeinflussen, welche aber doch wichtige Kompromisse zwischen Rechengeschwindigkeit einerseits und Materialaufwand anderseits darstellen.

Auf diese Weise entsteht ein Gerat, welches mit 1000 Elektronenrohren und 300 Relais wahrscheinlich die einfachste bisher vorgeschlagene programmgesteuerte Maschine universeller Verwendbarkeit ist, und welches dennoch mit einer Multiplikationszeit von 30 ms in die Kategorie der schnellen Rechengerate gehört. In mathematischer Hinsicht bietet es alle Möglichkeiten, die heute gefordert werden können. Diese vorteilhafte Kombination entsteht durch zweckmässige Ausgestaltung und Anpassung von Rechenwerk, Speicher-Eingang und Ausgang, sowie durch sorgfaltige Auswahl der Befehle im Befehlsschema.

#### 2.1 Grundsätzliche Entscheidungen

#### 2.10 Die ausgearbeiteten Projekte

Zur Abklärung der Frage, wie sich die wichtigeren der getroffenen Entscheidungen auf die Struktur des Rechenautomaten auswirken, habe ich ausser dem vorliegenden Entwurf zwei andere Projekte ausgearbeitet, und von diesen wiederum verschiedene Untervarianten untersucht. Die se Projekte sind hier kurz skizziert. Beide verwenden eine magnetische Trommel und dieselben dazugehörigen Grundschaltungen .

Projekt I: Das Rechenwerk arbeitet parallel und mit Relais; im MC-Register ist jeder Dezimalstelle eine kleine Multiplikationstafel beigefügt. Die Addierzeit be trägt 12 ms. Als alternatives Rechenwerk wurde ein solches geprüft, welches einige Elektronenröhren enthält, insbesondere dort, wo durch ihre Verwendung viele Relais erspart werden können (z.B. bei der Weiterleitung des Zehner-Uebertrages). - Der Speicher wurde für Serie-Betrieb, Parallel-Betrieb und tetradisch-parallelen Betrieb (vgl. Abschn. 1.20) entworfen, und dementsprechend wurden verschiedene Uebergänge vom Speicher zum Rechenwerk verwendet. Auch Schrittschalter eignen sich hierzu. Ferner wurde die Organisation des Speichers für die Umdrehungszahlen 25 U/s und 50 U/s ausgearbeitet. - Zur Abklärung aller dieser Fragen ist der Aufwand an Röhren und Relais für die verschiedenen Verfahren ermittelt und verglichen worden. - Die Befehle sind auf ei nem Lochstreifen aufgezeichnet; es werden 3-Adress-Befehle verwendet. Die Ausführung der Befehle ist mit der

Stellung der Speichertrommel starr verknüpft. - Dieser Entwurf benotigt ungefähr 800 Rohren, 2000 Relais und 50 Schrittschalter.

Projekt II; Das Rechenwerk arbeitet parallel und enthält nur Röhren; die Addierzeit beträgt 60 us. Der Speicher ist tetradisch-parallel organisiert, und der Uebergang der Zahlen zum Rechenwerk erfolgt durch Flip-Flops. Die Befehle (3-Adress-Befehle) befinden sich im selben Spei cher wie die Zahlen. Nach Ausfuhrung eines Befehls wird im Plan sofort fortgefahren, ohne Rucksicht auf die Stellung der Trommel. Relais werden in den Pyramiden und in einigen Stellen des Leitwerkes verwendet. - Dieses Gerat verwendet 1600 Rohren und 400 Relais.

Auf Grund der angestellten Vergleiche hat sich der in Kapitel 1 beschriebene Entwurf als am vorteilhaftesten erwiesen, was im folgenden begründet wird.

#### 2.11 Physikalische Prinzipien

Die Wahl der physikalischen Prinzipien, nach denen ein Rechenautomat arbeiten soll, ist bei weitem der wichtigste Entscheid. Die Misserfolge, die beim Bau von Rechengeraten vielerorts beobachtet werden, sind stets in physikalischer Unzulänglichkeit begründet. Fehlgriffe in dieser Hinsicht können den Erfolg vollkommen in Frage stellen, während Fehlgriffe im logischen Aufbau lediglich langsames Arbeiten oder umständliche Planfertigung zur Folge haben.

Unter den bekannten Speichern ist die magnetische Trommel das einzige Verfahren, welches bis heute eine wirklich überzeugende Betriebssicherheit besitzt, und dessen Bau ohne besondere Schwierigkeiten in Angriff genommen werden kann. Zu dieser Ueberzeugung bin ich nach einjähriger, kritischer Beobachtung der in den U.S.A.

und in England durchgeführten Arbeiten gelangt. Ueber die Betriebseigenschaften der magnetischen Trommel und aller zugehörigen Schaltungen habe ich mich an Hand eigener experimenteller Arbeit an der Harvard University (Cambridge, U.S.A.) orientiert  $<sup>1</sup>$ ). Die hier vorgeschlagene Impulsdich-</sup> te und die Struktur der Magnetköpfe lehnt sich an die von AIKEN verwendeten Normen an  $^2$ ); dasselbe gilt für alle verwendeten Grundschaltungen, wie Flip-Flops, Schaltröhren und Ring-Zähler. Gewiss könnten an diesen Elementen einige Ver besserungen angebracht werden, insbesondere zur Erhöhung der Impulsdichte; doch ist es wahrscheinlich, dass die auszuführenden Entwicklungsarbeiten durch die Ersparnisse beim Bau eines einzelnen Gerätes nicht gerechtfertigt würden.

Projekt I zeigte, dass die Verwendung von Relais im Rechenwerk nicht zu empfehlen ist, da dadurch die Multiplikationszeit 100 ms oder mehr erreicht, was die Materialersparnis in keiner Weise rechtfertigt. Ausserdem sind die Relais so stark beansprucht, dass 10<sup>8</sup> Operationen (eine approximative Zahl für die Lebensdauer eines Relais) bereits nach 500 Betriebsstunden erreicht sind. Es wurde daher beschlossen, Relais nur dort einzusetzen, wo sie pro abgelesenen Befehl nicht mehr als einmal anzusprechen haben. Analoges gilt für die Verwendung von Schrittschaltern. Das Rechenwerk enthält daher nun ausschliesslich Röhren.

#### 2.12 Arbeitsweise in Serie

Projekt I und II enthalten parallel arbeitende Rechenwerke. Das Leitwerk wird dadurch einfacher,

) Vgl. [3] , Band 5: A. Speiser, Dual Speed Magnetic Storage Experiment (Kapitel III)  $^{2}$ ) Vgl. [4], Kap. 5.05 und 5.25.

- 40 -

während sich das Rechenwerk ganz bedeutend vergrössert; so enthält das Rechenwerk von Projekt II allein 625 Röhren. Die Rechenzeiten verkurzen sich um einen Faktor 10; dadurch werden sie, im Vergleich zu der unveränderten 3uchzeit von 16 ms, unverhältnismässig kurz, ohne die Arbeitsgeschwindigkeit stark zu erhohen.

Die erkauften Vorteile scheinen den grossen Mehraufwand bei weitem nicht zu rechtfertigen, sodass auf die Verwendung eines parallelen Rechenwerkes verzichtet wird.

Dementsprechend ist es am vorteilhaftesten, auch den Speicher in der verwendeten, tetradisch-parallelen Darstellung zu organisieren.

#### 2.13 Zahlsystem

Die Verwendung des dezimalen Zahlsystems stand von Anfang an fest; die Grunde, nämlich der Wegfall des Uebersetzens und die leichtere Ausführung von Kontrolloperationen, seien hier nicht naher erörtert. Die Anzahl von 12 Dezimalstellen ist die minimale Erfordernis fur einen Rechenautomaten mit festem Dezimalkomma, was durch Beobachtungen insbesondere an der Harvard University bestätigt wurde.

Es bleibt noch die Wahl einer Verschlüsselung zu treffen. In Betracht kommen (1) die duale Verschlüsselung der Dezimalziffern (8 <sup>4</sup> <sup>2</sup> 1-Code), (2) die AIKEN-Verschlüsselung (2 4 <sup>2</sup> 1-Code) und (3) der sogenann te Bxzess-3-Code ). Nach Untersuchungen von AIKEN zeigt

 $'$ ) vgl.  $[4]$ , Kap. 3.2

 $-41 -$ 

es sich, dass das Addierwerk mit (1) am einfachsten wird; (2) verursacht einen Mehraufwand von 4 Röhren und (3) einen solchen von 7 Röhren gegenüber (1). Bei (1) ist die Bildung von Komplementen bedeutend schwieriger als bei (2) und (3) und wiegt die Ersparnis von Röhren im Addier werk auf. Da in der Verschlüsselung nach (2) jeder Dualstelle ein Gewicht zugeordnet ist, was die Ablesung des Lampenfeldes erleichtert, wird dieses Verfahren gewählt.

Auf die Verwendung von Pseudo-Dezimalen<sup>1</sup>)

in den Befehlen wird verzichtet, da es vorgesehen ist, Befehle zur Ausfuhrung von arithmetischen Operationen durch das Rechenwerk zu leiten; das Addierwerk in der vorgesehenen einfachen Form kann jedoch keine Pseudo-Dezimalen verarbeiten. Durch diesen Verzicht entsteht jedoch kein Mehrverbrauch an Speicherkapazität, da die fur einen Befehl verfügbaren sechs dezimalen Plätze auch ohne Verwendung von Pseudo-Dezimalen fur alle vorkommenden Kombinationen einen mehr als genügenden Raum bieten.

#### 2.14 Speicherung der Befehle im Zahlenspeicher

Projekt <sup>I</sup> sieht die Speicherung der Befeh le auf einem Lochstreifen vor. Nach sorgfältiger Untersuchung der Harvard University zeigte es sich aber, dass es kaum möglich ist, von einem solchen Streifen mehr als etwa 600 Dualziffern pro Sekunden abzulesen. Dadurch fällt diese Speicherung für diesen Entwurf ausser Betracht, da sie zu langsam ist, und es muss auch fur die Befehle eine Trommel verwendet werden.

Die Befehle können im 3elben Speicher wie die Zahlen, oder aber in einem getrennten Speicher gespei-

 $'$ ) Vgl. [4], Kap. 3.2

chert werden. Im ersten Fall wird nur eine Pyramide und nur eine Zahlzeit-Koinzidenzschaltung benötigt; doch ist hinter der Pyramide eine Abzweigung erforderlich, welche nach Wahl den Weg zum Rechenwerk oder zum Befehlsregister freigibt. Ferner ist nach jeder Operation ein neuer Befehl aufzusuchen, was eine zusätzliche volle Suchzeit in Anspruch nimmt. Dieser wichtigste Nachteil des ersteren Verfahrens wird durch die getrennte Speicherung umgangen. Es steht elso der Beschleunigung des Rechenvorganges ein gewisser Kehraufwand an Material entgegen, und es scheint, dass sich diese beiden Faktoren im Fall der entworfenen Maschine ungefähr die Waage halten. Dagegen geht bei der getrennten Speicherung die Möglichkeit, Befehle zur arithmetischen Veränderung ins Rechenwerk zu geben, verloren; ausserdem ist der für Befehle und für Zahlen verfügbare Raum von vornherein festgelegt, wahrend bei gemeinsamer Speicherung diese beiden Grössen gegeneinander nach Bedarf ausgeglichen werden können. Die letztgenannten Umstände waren fur den getroffenen Entscheid ausschlaggebend.

#### 2.15 Ein-Adress-Befehle

Ein Vergleich von Projekt <sup>I</sup> und II, welche beide Drei-Adress-Befehle verwenden, mit dem vorliegenden Entwurf bestätigt folgende Ueberlegungen:

Die Verwendung von Drei-Adress-Befehlen wurde die Grösse von Pyramide, Zahlzeit-Koinzidenzschaltung und Befehlsregister verdreifachen und die Anzahl der erforderlichen Magnetkopfe verdoppeln; denn es ware in diesem Fall erforderlich, dass während ein- und derselben Suchzeit das Resultat der vorhergehenden Operation gespeichert und die Operanden der auszuführenden Operation abgelesen werden. Diesem grossen Mehraufwand an Material steht eine Verkürzung der Suchzeiten entgegen, da die drei Zahlen gleichzeitig gesucht werden.

Nun ist zu beachten, dass durch die Verwendung von Ein-Adress-Befehlen an Stelle von Drei-Adress-Befehlen die Anzahl der in einem bestimmten Rechenplan enthaltenen Befehle nicht etwa verdreifacht wird. In gewissen Fallen, wie zum Beispiel der Errechnung von fortgesetzten Summen oder Produkten oder von Polynomen, ist sogar die Anzahl der benotigten Befehle bei beiden Systemen fast genau gleich gross. Immerhin kommt dieser Vorteil erst durch die geschickte Verwendung des AC-Registers zur Geltung, welche bewirkt, dass der Zustand dieses Registers unabhängig von der Art der zuletzt ausgeführten Operation ist. - Als Beispiel sei der Rechenplan für die Errechnung eines Polynoms 4. Grades aufgeführt. Bas Polynom lautet:

 $a_0 + a_1x + a_2x^2 + a_3x^3 + a_4x^4$ 

Die a, seien in den Zellen j gespeichert, und x in Zelle 500. Das Polynom wird zunächst wie folgt geschrieben:

 $(((a_4x + a_3)x + a_2)x + a_1)x + a_0$ 

und kann mit 4 Additionen und 4 Multiplikationen (zuzüglich der erstmaligen Eingabe von x) mit diesem Hechenplan errechnet werden:

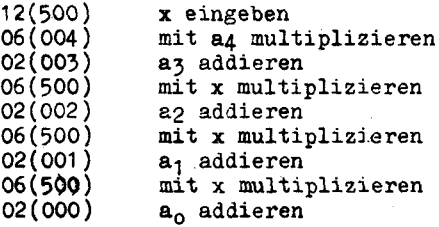

Mit 3-Adress-Befehlen waren ebenfalls 4 Additions- und 4 Multiplikationsbefehle notig gewesen. Somit benotigt das Em-Adress-3ystem weniger Speicherkapazität, und es erweist sich für eine Maschine von der beschriebenen Art als weit vorteilhafter. Der Aufwand an Material wird enorm reduziert, der Anspruch an Speicherkapazität sinkt etwas, und die Rechengeschwindigkeit wird in beschränktem Mass herabgesetzt.

#### 2.16 Verzicht auf die Multiplikationstafel

Die Verwendung einer Multiplikationstafel<sup>1</sup>) wurde die Multiplikationszeit auf nur etwa 5 ms reduzieren, was einer Verkürzung um einen Faktor 6 entspricht. Da jedoch die mittlere Suchzeit 16 ms beträgt, kommt diese Verkürzung nur beschränkt zur Geltung. Die Zeiten für Addition und Multiplikation von 0,8 resp. 35 ms bilden zusammen mit der erwähnten Suchzeit ein wohlausgewogenes Verhältnis, welches durch eineVeränderung nur gestört wurde. -Der durch eine Multiplikationstafel bedingte Mehraufwand würde etwa 150 döhren betragen.

#### 2.17 Einbau der Division

Der Einbau der Division als automatisch gesteuerte Operation verursacht einen Mehraufwand von 50 bis 100 <sup>R</sup>öhren und eine beträchtliche Komplikation des Leitwerkes. Die heute vorherrschende Tendenz geht dahin, die Division durch eine Iteration zu ersetzen. Es steht jedoch fest, dass der Lösungsvorgang vieler mathematischer Probleme durch Verwendung von Kettenbrüchen ganz erheblich vereinfacht werden kann. In diesen Fällen ist es aus Genauigkeit sgrunden angezeigt, den Kettenbruch als solchen durch wiederholte Division auszurechnen, und nicht die bekannten Rekursionsformeln zu verwenden, welche die Divi-

 $'$ ) Vgl. [4], Kap. 5.14

sion vermeiden. - Von dieser Möglichkeit ist bis heute noch wenig Gebrauch gemacht, doch scheint der Ausbau des Verfahrens besonders im Hinblick auf den Betrieb der beschriebenen, relativ langsamen Maschine sehr vielversprechend. Die Division durch Iteration würde einen Rechenplan von 30 Befehlen erfordern und insgesamt 4 Sekunden in An spruch nehmen. Durch Einbau der Divisions-Steuerung wird also ein Faktor 100 gewonnen, was den erhöhten Materialaufwand rechtfertigt. Es ist zu beachten, dass die Division eine nur unwesentlich längere Zeit beansprucht als die Multiplikation. Dies ist in erster Linie auf den Kunstgriff der Verwendung eines konegativen Dividenden zurückzuführen. Dieses - meines Wissens neue - Verfahren verschafft daher dem Gerät gegenüber andern in Serie arbeitenden Rechenautomaten einen Vorsprung, der ohne jeglichen Mehraufwand an Material gewonnen wurde. - Das günstige zeitliche Verhältnis von Multiplikation und Division er öffnet beim Fertigen des Rechenplans neue, interessante Perspektiven.

Auf eine direkte Steuerung des Radizierens ist jedoch verzichtet worden, da dadurch nochmals eine ganz erhebliche Komplikation des Leitwerkes entstehen würde. Das Radizieren benötigt, wie die Division durch Iteration, einen Plan von 30 Befehlen, der zyklisch durchgerechnet wird und 4 Sekunden benötigt.

#### 2.18 Eingang und Ausgang

Die Wahl von Eingang und Ausgang ist von entscheidender Wichtigkeit für die Wirtschaftlichkeit eines Rechenautomaten; denn wenn die Verbindung mit der Aussenwelt zu wenig leistungsfähig oder nicht hinreichend betriebssicher ist, so ist selbst das beste Rechenwerk ohne

 $- 46 -$ 

Nutzen.

Die in Eingang und Ausgang verwendeten Apparaturen sind stets mechanisch komplizierte Gebilde ; es ist daher ein grosser Vorteil, wenn handelsübliche Gerate zur Anwendung gelangen können, da sie zu mässigem Preis erhältlich sind und da für ihren Unterhalt geschultes Personal zur Verfügung steht.

In Betracht kommen insbesondere Fernschreiber-Einrichtungen; sie verarbeiten pro Sekunde 5 - 10 Ziffern. Die Erfahrung zeigt, dass diese Arbeitsgeschwindigkeit für ein Gerät von der beschriebenen Art genügend ist, besonders deshalb, da der Lochstreifen ein speicherndes Medium ist; er kann Resultate, welche in schneller Folge geliefert werden, aufnehmen und zu einer spateren Zeit dem Druckwerk zufuhren. Anderseits ist die direkte Verbindung vom Rechengerat zum Druckwerk als alternative Möglichkeit vorgesehen; in kleineren Rechenaufgaben ist dieser Weg bequemer und bedeutet eine Vereinfachung der Bedienung. - Auf die Verwendung des Lochstreifens als Funktionstabelle (d.h. also auf die Möglichkeit, vom Streifen eine beliebige Zahl mit vorgegebener Lage abzulesen) wurde verzichtet, da dies eine ganz erhebliche Komplikation bedeutet Diese Aufgabe kann durch den eigentlichen Speicher übernommen werden, dessen Kapazität von 1200 Wortern hierzu hinreichend gross ist

Durch Verwendung einer zwischenspeichernden Relaisgruppe wurde der Unterbruch, der im Planablauf beim Lochen oder Drucken entsteht, auf ein Minimum reduziert. Damit besitzt dieses Gerät gegenüber andern, ebenfalls mit Fernschreibern arbeitenden Rechenautomaten einen erheblichen Vorsprung.

Aehnlich arbeitende Gerate in Eingang und Ausgang werden von WILKES [2] mit gutem Erfolg verwendet.

- 47 -

### 2.2 Weitere Entscheidungen

see essessessesses saaks

#### 2.21 Zeitkonstanten

Dimension und Umdrehungszahl der Speichertrommel, Frequenz und räumliche Dichte der Impulse, sowie die Rechengeschwindigkeit sind voneinander abhähgige Grössen. Die Impulsfrequenz wurde auf 40 kc/s und die Dichte auf 10 Impulse pro cm festgelegt; dies geschah auf Grund von Erfahrungen, die ich bei meinen Versuchsarbeiten an der Harvard University machte. Die Werte sind vorsichtig gewählt und bieten Gewahr fur ein sicheres Arbeiten.

Durch die Impulsfrequenz ist die Rechengeschwindigkeit bestimmt; die Addition dauert 1 ms, die Multiplikation 30 ms. Erfahrungsgemäss ist es nun vorteilhaft, wenn die mittlere Suchzeit des Speichers zwischen diesen beiden Grössen liegt. Diese mittlere Suchzeit ist gleich der Zeit einer halben Trommel-Umdrehung, zuzüglich der Ansprechzeit der Relais in der Pyramide ; die letztere kann nicht unter 6 ms reduziert werden. Mit einer Umdrehungszahl von 50 U/sec wird also die mittlere Suchzeit gleich 16 ms und liegt im gewünschten Bereich. Diese Um drehungszahl kann durch einen Wechselstrom-Asynchronmotor ohne Getriebe bequem hergestellt werden.

Der Durchmesser der Trommel ist nur durch die Umfangsgeschwindigkeit begrenzt, die unter etwa 80 m/s bleiben sollte.Mit dem vorgesehenen Durchmesser von 51 cm wird diese Schranke nicht überschritten. Bei der räumlichen Impulslange von <sup>2</sup> mm finden damit auf einem Umfang 50 Wörter Platz; diese Zahl fügt sich gut in das dezimale Zahlsystem ein und erleichtert daher die Verarbeitung der Adressen durch die Relais-Pyramide.

#### 2.22 Numerische Festsetzungen

Das Verfahren, negative Zahlen als Absolutwerte mit Vorzeichen zu speichern, und nicht als konegative Zahlen, besitzt Vor- und Nachteile. Im Fall der gewohnlichen Addition und Subtraktion ware es in der Tat ein facher, wenn konegative Zahlen gespeichert wurden. Dagegen ware dann der Befehl "Addiere den Absolutbetrag" bedeutend schwieriger auszuführen; denn in der konegativen Darstellung ist das Vorzeichen einer Zahl nur aus der Einer-Stelle ersichtlich, welche zuletzt abgelesen wird. Somit erscheint das Kriterium, ob das Komplement zu bilden ist, zu spät. Dasselbe gilt für Multiplikation und Division, welche ebenfalls mit Betragen erfolgen (vgl. 1.22 und 1.23). Ferner ist die Aufrundung konegativer Zahlen nicht leicht zu bewerkstelligen; in der hier gewählten Anordnung ist der Befehl zum Aufrunden mit dem Speicherbefehl kombiniert, und die Aufrundung wird an einer Stelle vollzogen, wo keine konegativen Zahlen vorkommen.

Für den Lochstreifen wurde ebenfalls auf die Verwendung konegativer Zahlen verzichtet, da die Fernschreiber-Apparaturen zur Bildung von Komplementen nicht geeignet sind.

Da3 Gerat verarbeitet nur Zahlen, deren Absolutwert kleiner als <sup>1</sup> ist. Diese Festsetzung ist ein Kompromiss; die Meinungen der Fachleute über die zweckmässige Lage des Dezimalkommas gehen auseinander. Das gewählte Verfahren hat den Vorteil, dass die Kapazität des Gerätes durch eine Multiplikation nie überschritten werden kann. Soll das Dezimalkomma trotzdem vorübergehend an eine andere Stelle gesetzt werden, so bedingt das, dass vom vollständigen (24-stelligen) Produkt nicht die höheren 12 Stellen, sondern eine Zwischengruppe von Stellen als Resultat zu betrachten sind. Es ist daher nach jedem Multiplikationsbefehl eine Qruppe von zusätzlichen Multiplika tionen und Additionen auszufuhren, worauf das richtige Produkt in aC steht und von da weiter verwendet werden kann. Als Nachteil der verwendeten Komma-Festsetzung ist eine gewisse Erschwerung der Planfertigung zu erwähnen; insbesondere fällt der reziproke Wert einer gespeicherten Zahl stets ausserhalb des Bereiches der Maschine. Ausserdem ist es nicht möglich, gewisse oft benötigte Konstanten, wie  $n$  und e, mit ihrem richtigen Wert zu speichern. An ihrer Stelle ist etwa n/4 und e/10 zu verwenden.

Die verwendete Methode zur Aufrundung ist in Bezug auf die entstehende Streuung nicht die gunstigste, welche bekannt ist. Sie hat jedoch den grossen Vorteil, dass keine Addition erforderlich wird, d.h. dass von der aufgerundeten Stelle kein Uebertrag ausgehen kann. Dadurch wird die Befehlsgebung des Aufrundens erleichtert. Selbstverständlich erfüllt die Methode die unvermeidliche Voraussetzung, symmetrisch zu sein. Sie wurde von AIKEN im Rechenautomaten "Mark II Calculator'' angewendet.

#### 2.23 Das Befehlsschema

Das Befehlsschema (Tabelle 4) umfasst 28 Befehle. Diese Zahl liegt über dem zur Herstellung eines Rechenplanes unbedingt erforderlichen Minimum. Ueber dieses Minimum hinaus sind solche Befehle aufgenommen worden, welche bei der Fertigung eines Rechenplanes wesentliche Vereinfachungen ermöglichen, oder welche die Rechenzeit wesentlich abzukürzen gestatten, welche aoer dabei keine

erhebliche Komplikation des Gerätes zur Folge haben. Solche Befehle sind insbesondere  $05(X)$ ,  $07(X)$ ,  $09(X)$ ,  $91$ ,  $93$ . Dagegen sind alle Befehle weggelassen, welche diese Bedingungen nicht erfüllen; dies gilt insbesondere für einen Befehl, welcher ein Aufrunden ohne Speichern bewirkt, und fur einen Befehl, der eine Zahl um eine vorgegebene Anzahl Stellen nach rechts verschiebt.

Die Befehle 94, 95 und 96 dienen dem Rechnen mit doppelter Genauigkeit (also mit 24-stelligen Zah len). Obwohl ein solches Rechnen fur die Herstellung eines Rechenplanes nicht unumgänglich notig ist, zeigt es sich, dass die Möglichkeit einer Srhohung der Genauigkeit einen enormen Vorteil darstellt; ein Verzicht auf diese Möglichkeit wurde das Anwendungsgebiet eines Rechenautomaten empfindlich einschränken. Es ist besonders zu beachten, dass diese Befehle gleichzeitig das Rechnen mit n-facher Genauigkeit gestatten; es ist also möglich, Summen und Produkte von Zahlen beliebig hoher Stellenzahl exakt zu bilden.

Das Vorhandensein des i-Registers einerseits, und anderseits die Möglichkeit, Befehle zur arithmetischen Veränderung durch das Rechenwerk zu leiten, stellt eine Duplizität dar. Es zeigt sich, dass das i-Register allein dieselbe Aufgabe erfüllen konnte. Da aberZahlen und Befehle im selben Speicher aufgezeichnet sind, ergibt sich die zweite Möglichkeit von selbst. Durch ihre Verwendung kann in gewissen Fallen das i-Register umgangen und dadurch ein Rechenplan vereinfacht werden. Als Beispiel möge angenommen werden, das Gerat hatte eine Funktionstafel zu errechnen, und die Funktionswerte seien in Zellen 100, 101,... zu speichern. Der letzte Befehl ei nes Schrittes veranlasst diese Speicherung; er lautet also:

#### 40(100)

und möge sich in Zelle 510 befinden. Statt nun für jede

- 51 -

Speicherung einen gesonderten Befehl vorzusehen - was im Falle einer grossen Zahlentafel gar nicht möglich ware wird dieser Befehl in folgender Weise verändert:

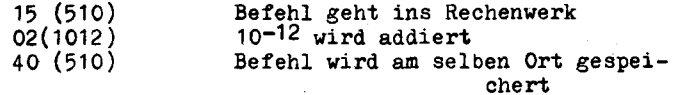

In Zelle 1012 befindet sich, wie erinnerlich, die Zahl 10<sup>-12</sup>; zu dem in Zelle 510 befindlichen Speicherbefehl wird also in der letzten Stelle eine <sup>1</sup> addiert, wonach er sich am selben Orte befindet, aber jetzt wie folgt lautet:

#### 40(101)

Dies wird jeden Schritt wiederholt. Somit bewirkt ein ein ziger Speicherbefehl, dass die errechneten Funktionswerte in aufeinanderfolgende Zellen eingeschrieben werden.

Dasselbe kann unter Verwendung des i-Registers bewirkt werden. Wir benotigen eine weitere Zelle, etwa Zelle 600, in der sich die Adresse befindet, in die der errechnete Funktionswert zu speichern ist. Diese Zahl ist nach jeder Speicherung um eine Einheit der letzten Stelle zu erhöhen und ins i-Register zu geben. (Zu Beginn befinde sich in Zelle 600 die Zahl 100). Der Rechenplan lautat also folgendermassen:

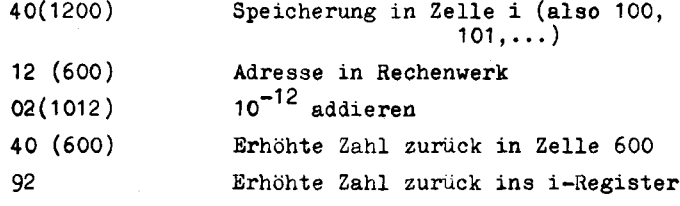

Nun kann der Funktionswert errechnet werden.

Aus dem Befehlsschema ist ersichtlich,

dass die Befehle von 50 an aufwärts keine Adresse besitzen. Biese Befehle veranlassen das Leitwerk, wahrend der Befehlsperiode die zweite Suchzeit nicht abzuwarten, wie in 1.41 erläutert worden ist. Der Vorgang ist einfach zu bewerkstelligen und stellt zwar keine bedeutende, aber doch eine merkliche Zeitersparnis dar.

#### 2.24 Die Rechenkontrolle

Prinzipiell ist es möglich, jede ausgeführte Rechenoperation dadurch zu kontrollieren, dass jeder Schritt des Rechenprozesses auf zwei verschiedene Arten gerechnet wird, wonach die Resultate verglichen werden. Dieses Verfahren kompliziert die Planfertigung; doch ist es bei vielen im Betrieb befindlichen Rechengeräten im Gebrauch und scheint sich zu bewahren.

Immerhin ist in einem Gerat, in welchem auch die Befehle arithmetisch verändert werden, besondere Vorsicht geboten; denn die irrtümliche Veränderung eines Befehls zieht Folgen nach sich, die weit schwerer sind als diejenigen, welche durch ein falsches numerisches Resultat verursacht werden.

Es existieren nun Verfahren, nach welchen jede ausgeführte Rechen- und Speicheroperation in automatischer Weise kontrolliert wird [l]. Diese zu verwenden ist aber mit den Erfordernissen eines minimalen Materialaufwandes nicht veremoar. Im beschrieoenen Gerat wurde daher ein Zwischenweg beschritten, indem auftretende Defekte zwar nicht mit absoluter Sicherheit, aoer doch mit grosster Wahrscheinlichkeit gemeldet werden. Dies ist besonders in einem kleinen Gerat, welches eine geringere Fehlerhäufigkeit erwarten lässt, zulässig.

- 53 -

Ob und inwieweit im Hechenplan zusätzliche Kontrollen anzubringen sind, kann erst die praktische Betrieb serfahrung zeigen.

 $\epsilon^2_{\rm eff}$ 

# Anhang:<br>=========

Figuren Tabellen Literaturverzeichnis Definitionen

+> CO •H Reg<br>erk <u>ยู</u> บ

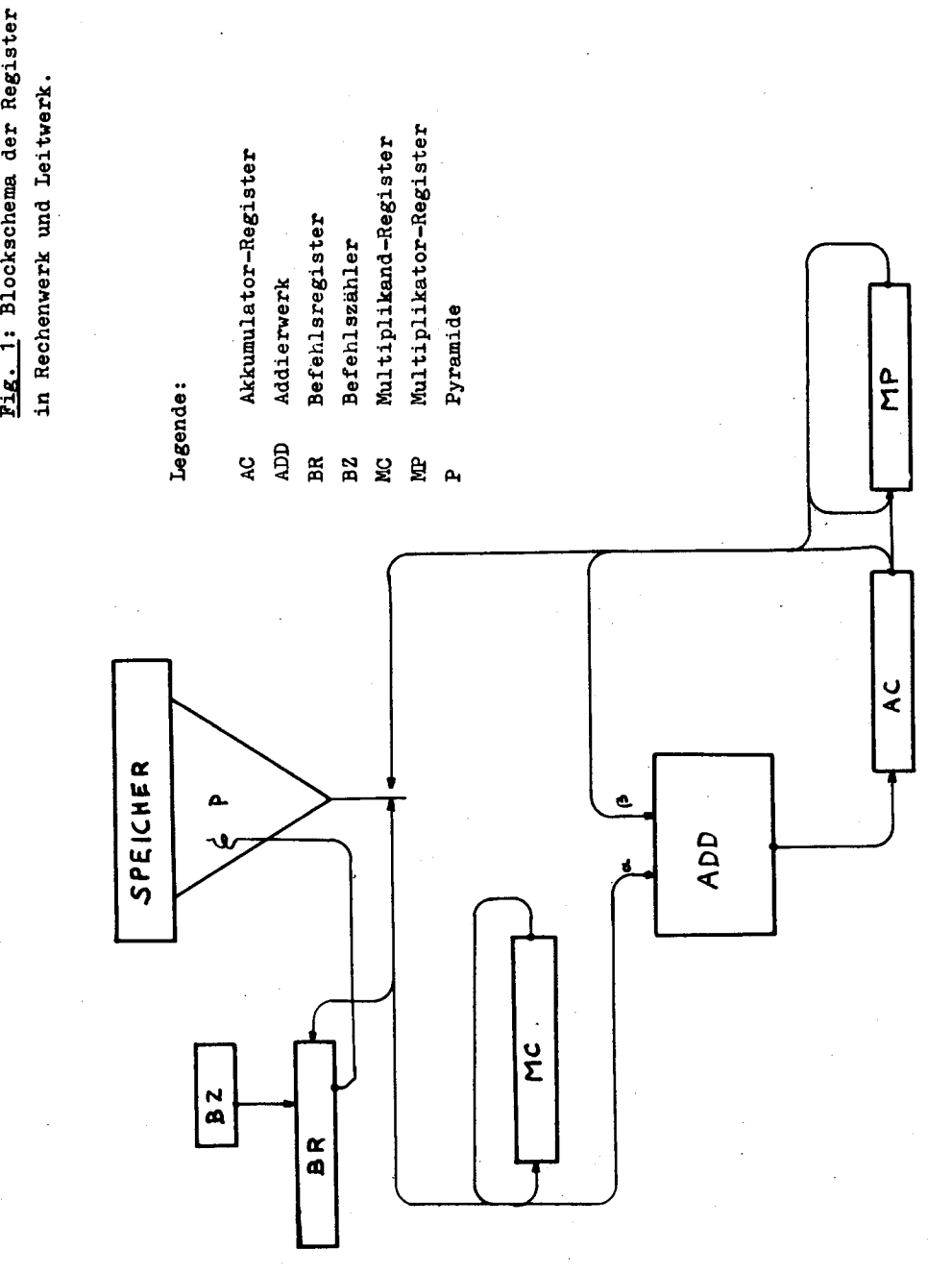

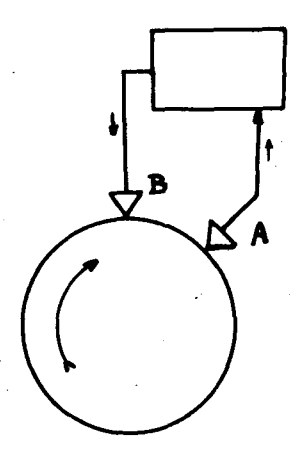

Fig. 2: Regenerierendes Register unter Verwendung eines Sektors auf der magnetischen Trommel.

> Fig. 3 (siehe folgende Seite): Rechenwerk und Leitwerk nebst den wichtigsten Schaltröhren.

#### Legende :

- OS Operationensteuerung
- Z Zähler

ferner die in Fig. <sup>1</sup> verwendeten Abkürzungen

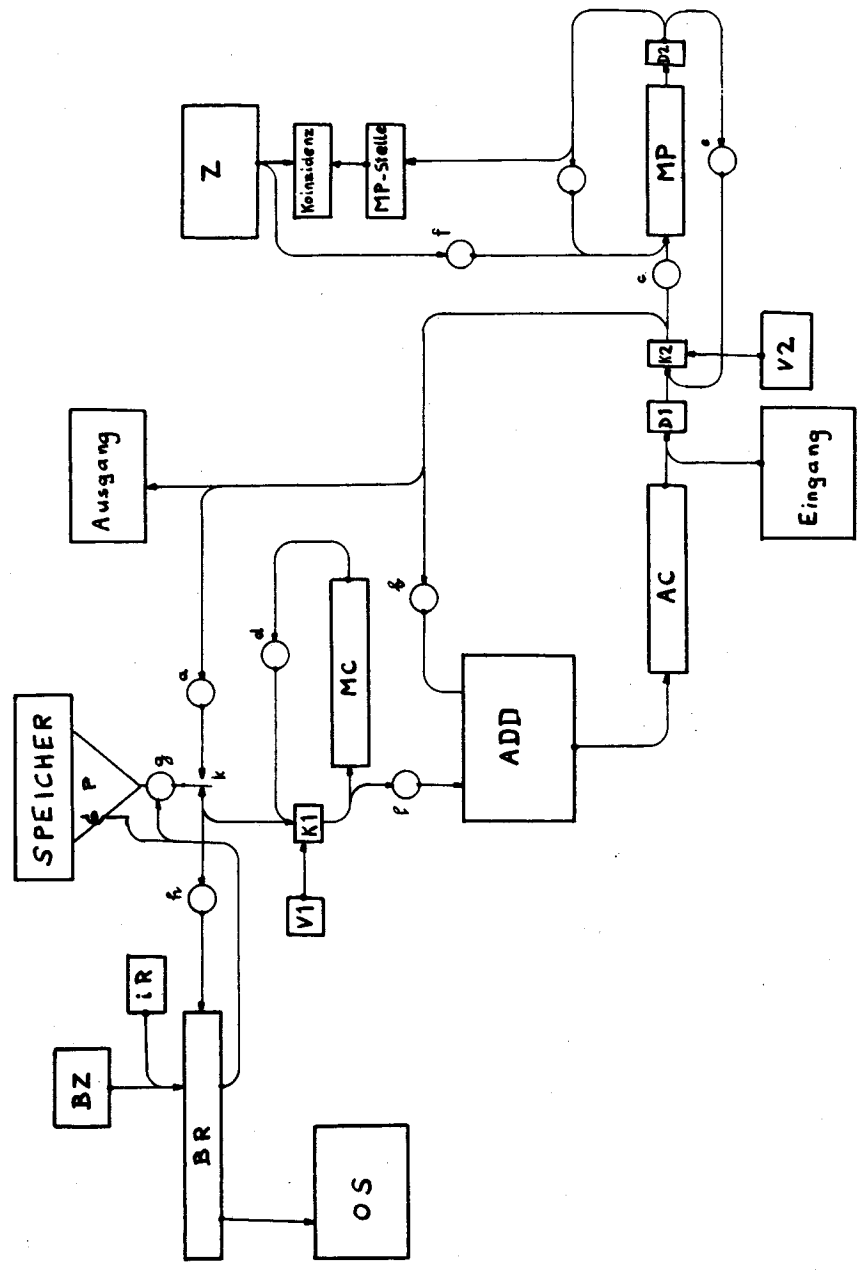

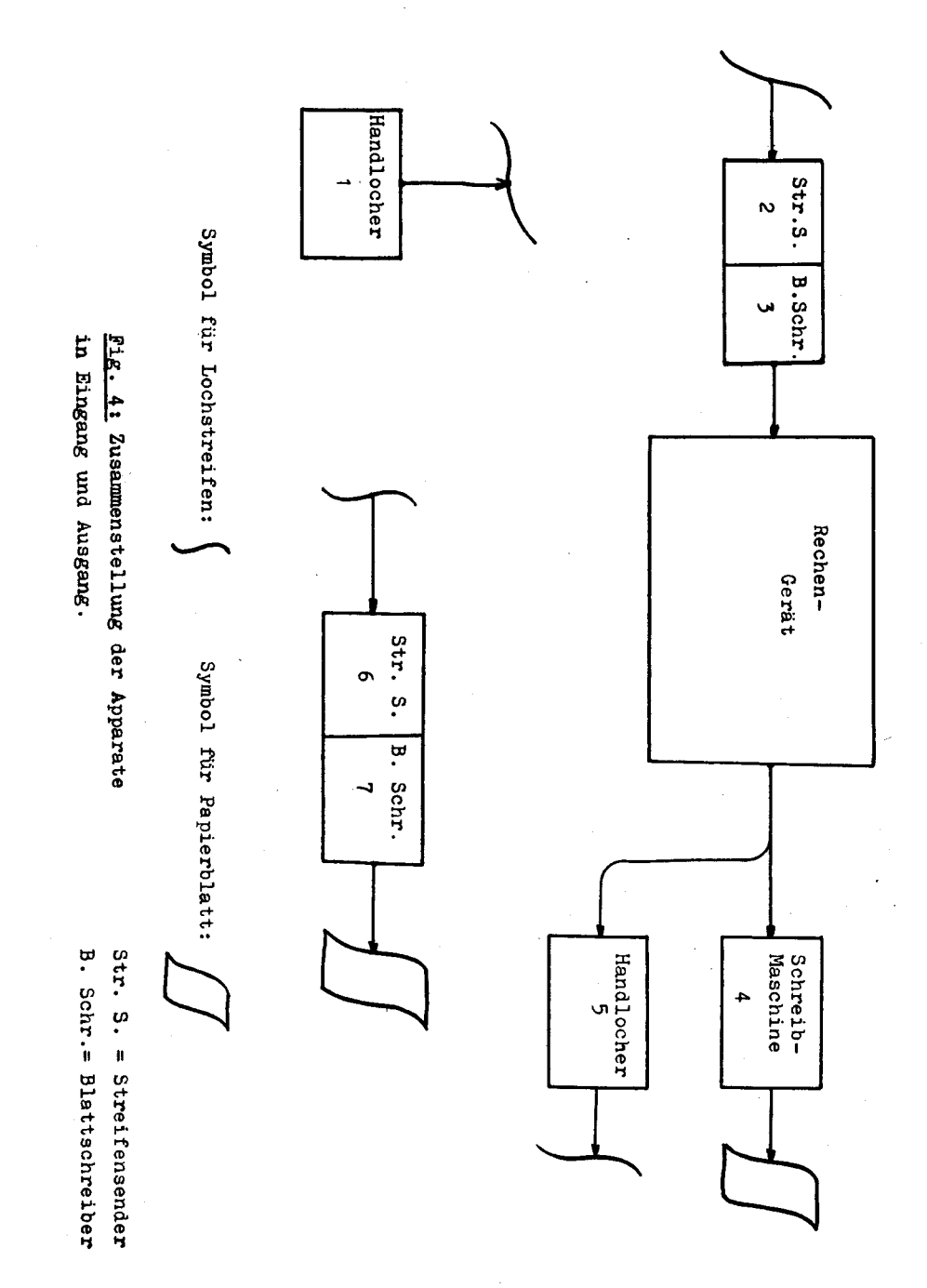

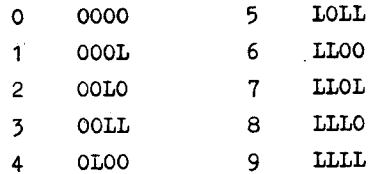

 $\frac{1}{\sqrt{2}}\sum_{i=1}^{n} \frac{1}{\sqrt{2}}\left(\frac{1}{\sqrt{2}}\right)^2\left(\frac{1}{\sqrt{2}}\right)^2.$ 

## Tabelle 1: Die AlKEN-Verschlüsselung

Die duale Eins wird, zum Unterschied gegenüber der dezimalen, stets mit L bezeichnet.

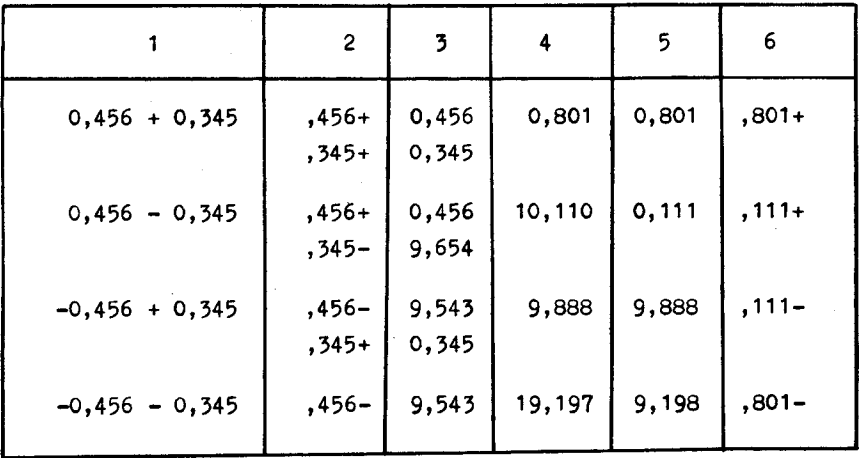

## Tabelle 2: Die vier möglichen Fälle

 $\ddot{\phantom{a}}$ 

bei der Addition

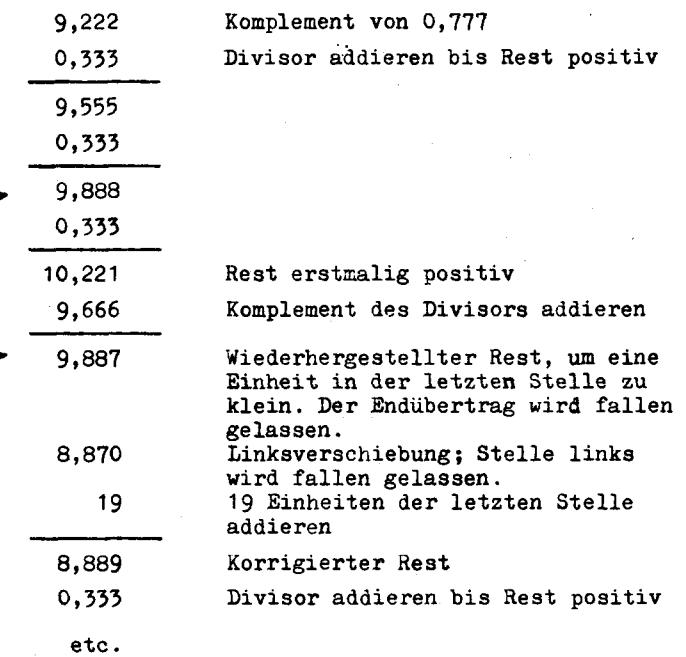

Tabelle 3a: Erste Phase der Division 0.777 : 0.333

 $\mathcal{L}^{(1)}$ 

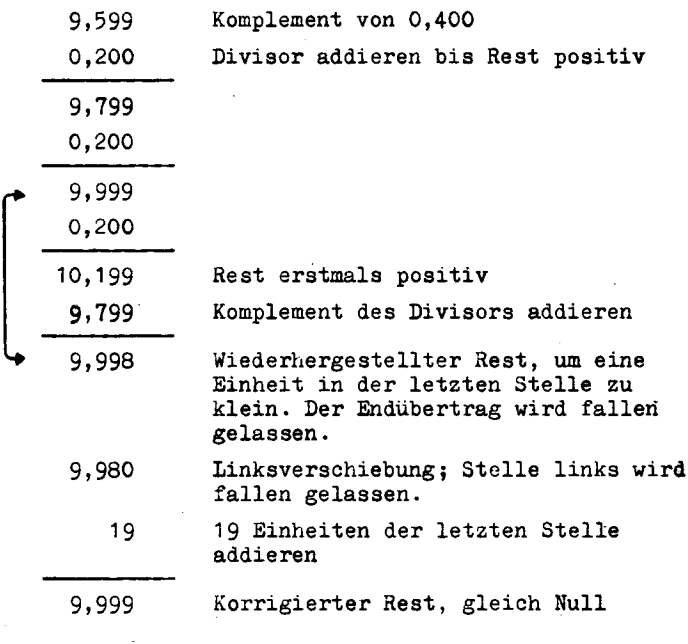

÷,

Tabelle 3b: Erste Phase der Division 0,400

 $\bar{\mathcal{A}}$ 

 $\sigma_{\rm{eff}}$ 

 $\frac{1}{2}$ 

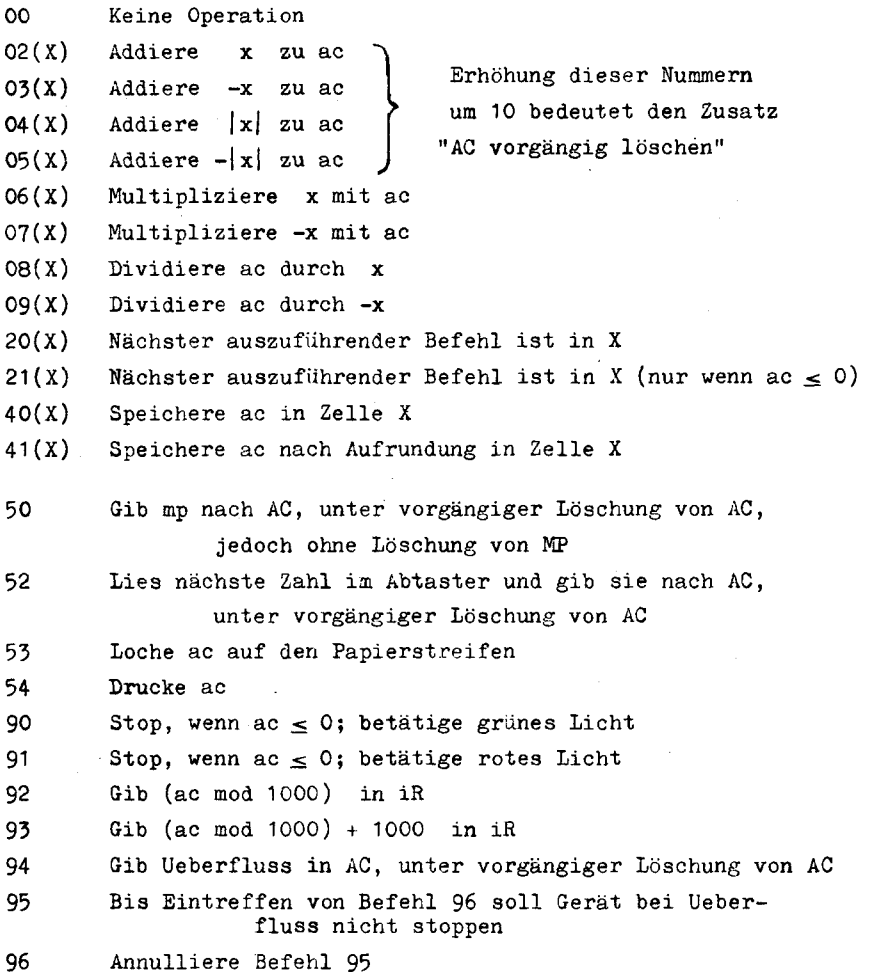

### Tabelle 4: Verzeichnis der Befehle

Unter x ist die in Speicherzelle X befindliche Zahl zu verstehen; ac und mp bedeuten die Zahl, welche sich in aC resp. MP befindet.

### Definitionen einiger Fachausdrücke

(alphabetisch geordnet)

Adresse: Nummer, welche eine Speicherzelle kennzeichnet. Endubertrag: Uebertrag, welcher bei Subtraktionen über die Vorzeichen-Stelle hinausgehen kann. Beim Rechnen mit 9-Komplementen ist der E. in der niedrigsten Stelle zu addieren.

Kanal; Umfang auf der magnetischen Trommel (d.h. also das durch einen einzelnen Magnetkopf erfasste Gebiet).

Pseudo-Dezimale: Gruppe von vier Dualziffern (Tetrade), welche nicht einer Dezimalziffer zugeordnet ist. (Es gibt 16 mögliche Tetraden und 10 Dezimalziffern, mithin <sup>6</sup> Pseudo-Dezimalen).

Pyramide: Schaltung von n Relais mit insgesamt  $2^n$  - 1 Umschaltkontakten, welche die Umschaltung einer Leitung auf  $2^n$  Zweige ermöglicht.

Register: Vorrichtung in Rechenwerk oder Leitwerk zur vorübergehenden Speicherung einzelner Ziffern oder einzelner Worter.

Zahl: 12 Dezimalen mit Vorzeichen.

Ziffer: Eine einzelne Dezimale.

#### Literaturverzeichnis

Hinweise auf dieses Verzeichnis sind im Text in eckigen Klammern angegeben.

- 1 Mathematical Tables and Other Aids to Computation, 1948, p. 236 und p.317: R. M. Bloch, The logical Design of the Raytheon Computer,
- 2 Nature, Oktober 1949, p.557: M. V. Wilkes, Elec tronic Calculating Machine Development in Cambridge.
- 3 H. H. Aiken und Mitarbeiter: Progress Reports of the Harvard University Computation Laboratory (5 Bände, 1948 und1949)
- 4 Zeitschrift für angewandte Mathematik und Physik (ZAMP), Band <sup>I</sup> (1950), Heft 5 und 6, und Band II (1951), Heft <sup>1</sup> und 2: H. Rutishauser, A. Speiser und E. Stiefel: Programmgesteuerte digitale Rechengeräte .

Im Uebrigen wird auf das in 4 gegebene, vollständige Literaturverzeichnis hingewiesen.

Abriss meines Lebens- und Bildungsganges

Ambrosius Speiser

Ich wurde am 15. November 1922 in Basel geboren; mein Vater war damals Inhaber eines Import- und Exportgeschäftes in London, wo ich die ersten <sup>9</sup> Jahre mei nes Lebens verbrachte und die ersten Schuljahre absolvierte. 1951 siedelten meine Eltern nach Baden über. Dort be suchte ich die Primarschule und die Bezirksschule, und anschliessend die Aargauische Kantonsschule in Aarau, an welcher ich 1942 die Maturitat (Typus B) erwarb.

In den folgenden  $2\frac{1}{2}$  Jahren leistete ich Militärdienst und avancierte zum Leutnant der Fliegerab wehrtruppe; ferner studierte ich ein Semester an der Universität Zürich Mathematik und Physik. 1944 immatrikulierte ich mich an der Abteilung IIIb der Eidgenössischen Technischen Hochschule, wo ich den normalen Studiengang ohne Unterbruch aosolvierte und Ende 1948 das Diplom als Elektro-Ingenieur erhielt. Wahrend des Studiums befasste ich mich zu Hause viel mit Versuchen auf dem Gebiet der Hochfrequenztechnik; unter Anderem konstruierte und betrieb ich eine Kurzwellen- Sende- und -Empfangs-Station. Ausserdem studierte ich das Gebiet der elektrischen Rechenhilfsmittel grundlich; das Thema meiner Diplomarbeit entstammte diesem Gebiet.

1947 und 1948 verbrachte ich je zwei Mo nate in England, um mich über ausländische Fortschritte auf dem Gebiet der Elektronik und der elektrischen Rechenhilf smittel zu orientieren.

Das Jahr 1949 verbrachte ich in den Ver einigten Staaten mit dem besonderen Zweck der Ausbildung im Bau programmgesteuerter Rechenautomaten. Dies geschah vornehmlich an der Columbia University (New York), der Harvard University (Cambridge) und dem Institute for Advanced Study (Princeton, New Jersey); doch besuchte ich auch an verschiedenen andern Orten Persönlichkeiten und Betriebe.

Seit Januar 1950 bin ich als wissenschaftlicher Mitarbeiter am Institut fur angewandte Mathematik der E.T.H. beschäftigt; neben anderen Arbeiten beendete ich in dieser Zeit meine Promotionsarbeit, zu welcher mir Herr Professor Stiefel zu Beginn meines Amerika-Aufenthaltes das Thema gegeben hatte.

Zürich, 2. Juni 1950